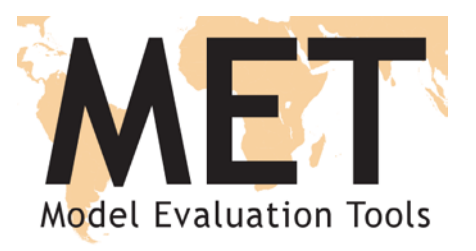

#### The Model Evaluation Tools (MET) for Objective Evaluation of Forecasts and Observational Datasets

Tara Jensen Tressa Fowler

NCAR/RAL /JNT and Developmental Testbed Center (DTC)

Thank you to ECMWF and the NRL teams for Forecast Graphics

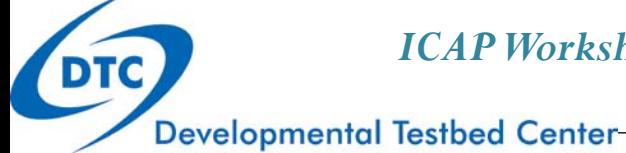

*ICAP Workshop – Boulder, Colorado – 12 May 2011*

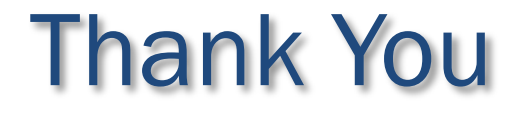

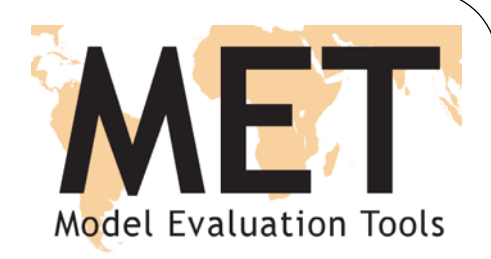

## Support for MET is provided by the Developmental Testbed Center (DTC), NOAA

#### and

#### the Air Force Weather Agency (AFWA).

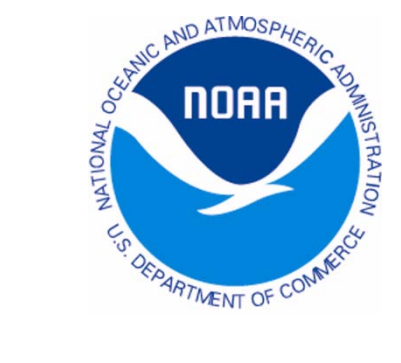

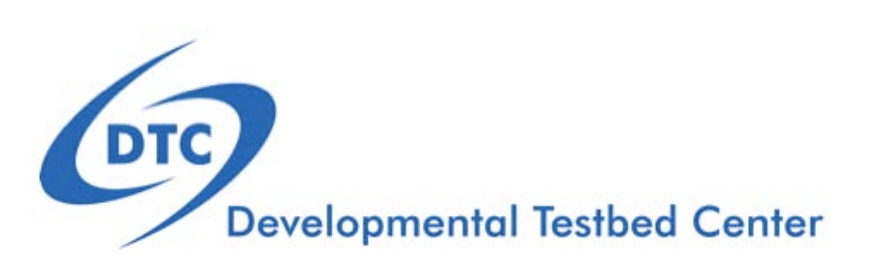

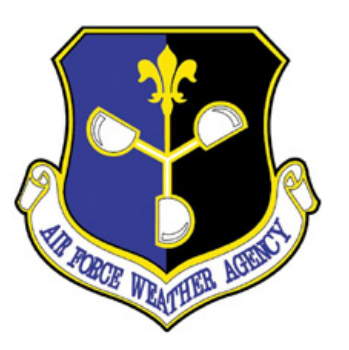

## MET Package

- MET is community code supported by DTC that is free to download – registration required
- Download MET release and compile locally.
	- Register and download: **www.dtcenter.org/met/users**
- Language:
	- $\bullet$  Primarily in C++ with calls to a Fortran library
- Supported Platforms and Compilers:
	- 1. Linux with GNU compilers
	- 2. Linux with Portland Group (PGI) compilers
	- 3. Linux with Intel compilers
	- 4. IBM machines with IBM compilers

## www.dtcenter.org/met/users

#### Model Evaluation Tools | DTC

#### You are here: DTC . MET Users Page

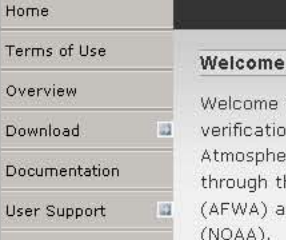

**Related Links** 

Welcome to the users page for the Model Evaluation Tools (MET) verification package. MET was developed by the National Center for Atmospheric Research (NCAR) Developmental Testbed Center (DTC) through the generous support of the U.S. Air Force Weather Agency (AFWA) and the National Oceanic and Atmospheric Administration (NOAA).

**Model Evaluation Tools** 

#### **Description**

MET is designed to be a highly-configurable, state-of-the-art suite of verification tools. It was developed using output from the Weather Research and Forecasting (WRF) modeling system but may be applied to the output of other modeling systems as well.

MET provides a variety of verification techniques, including:

- · Standard verification scores comparing gridded model data to point-based observations
- · Standard verification scores comparing gridded model data to gridded observations
- · Spatial verification methods comparing gridded model data to gridded observations using neighborhood, object-based, and intensity-scale decomposition approaches
- . Probabilistic verification methods comparing gridded model data to point-based or gridded observations

#### **User Survey**

Please take a minute to complete our short User Survey and help shape the future of MET! The survey is open until July 2, 2009.

#### **Joint Numerical Testbed Projects**

Developmental Testbed Center (DTC) Weather Research and Forecasting (WRF) Model Support Model Evaluation Tools (MET)

Search RAL

dvanced

Data Assimilation Testbed Center (DATC)

#### **Joint Numerical Testbed Events**

WRF Summer Tutorial 2009 07.13.2009 to 07.24.2009 Location: NCAR, Boulder, CO

WRF User's Workshop 2009 06.23.2009 to 06.26.2009 Location: NCAR, Boulder, CO

WRF v3.1 release 04.09.2009

MET v2.0 release 04.07.2009

#### **MET Announcements**

MET User Survey is now open! Current release: METv2.0 (04.07.2009) Online Tutorial updated for METv2.0

#### **MET SPONSORS**

U.S. Air Force Weather Agency (AFWA)

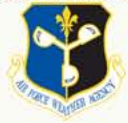

National Oceanic and Atmospheric Administration  $(NOAA)$ 

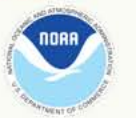

### MET v3.0 Tools

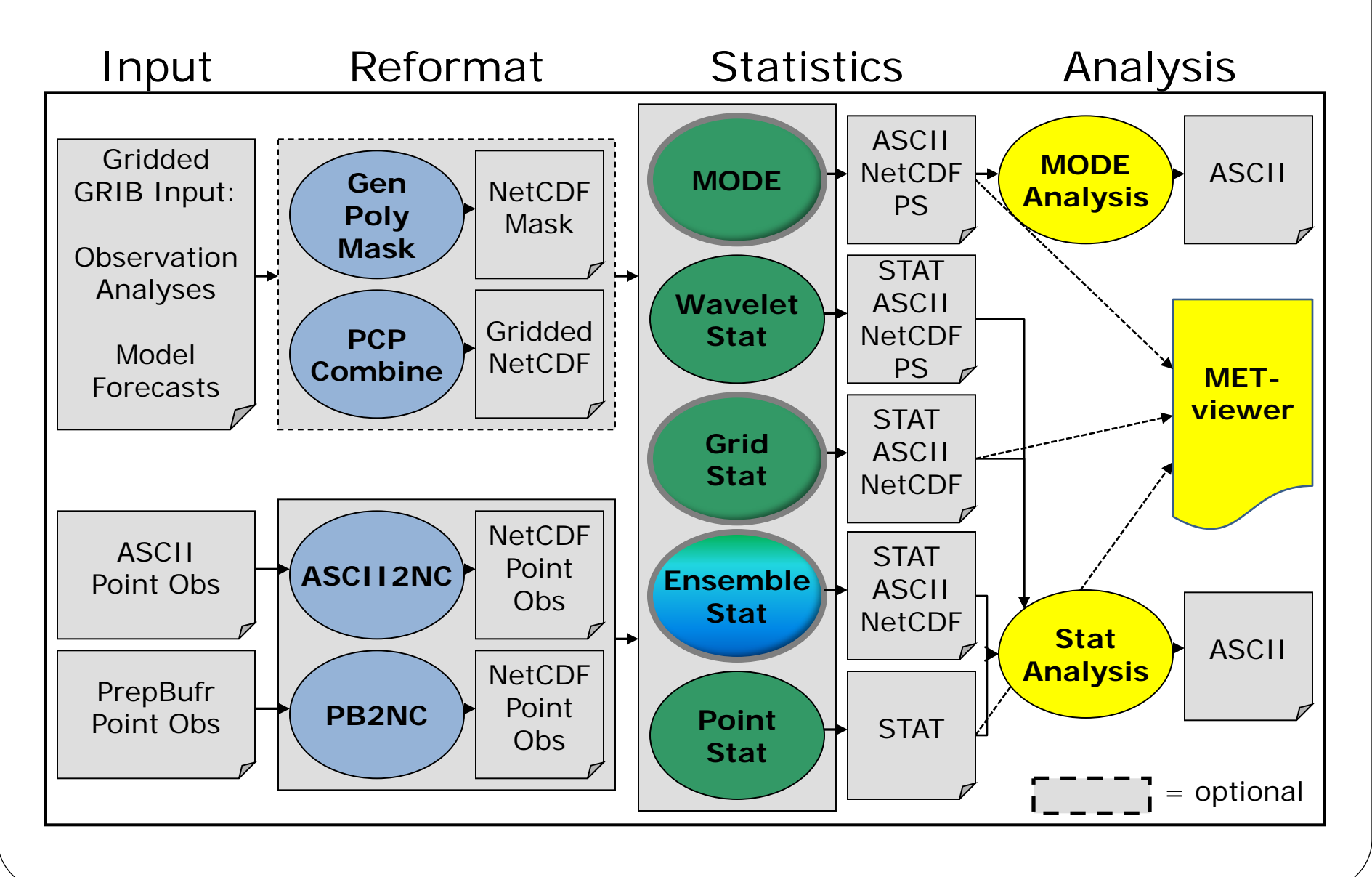

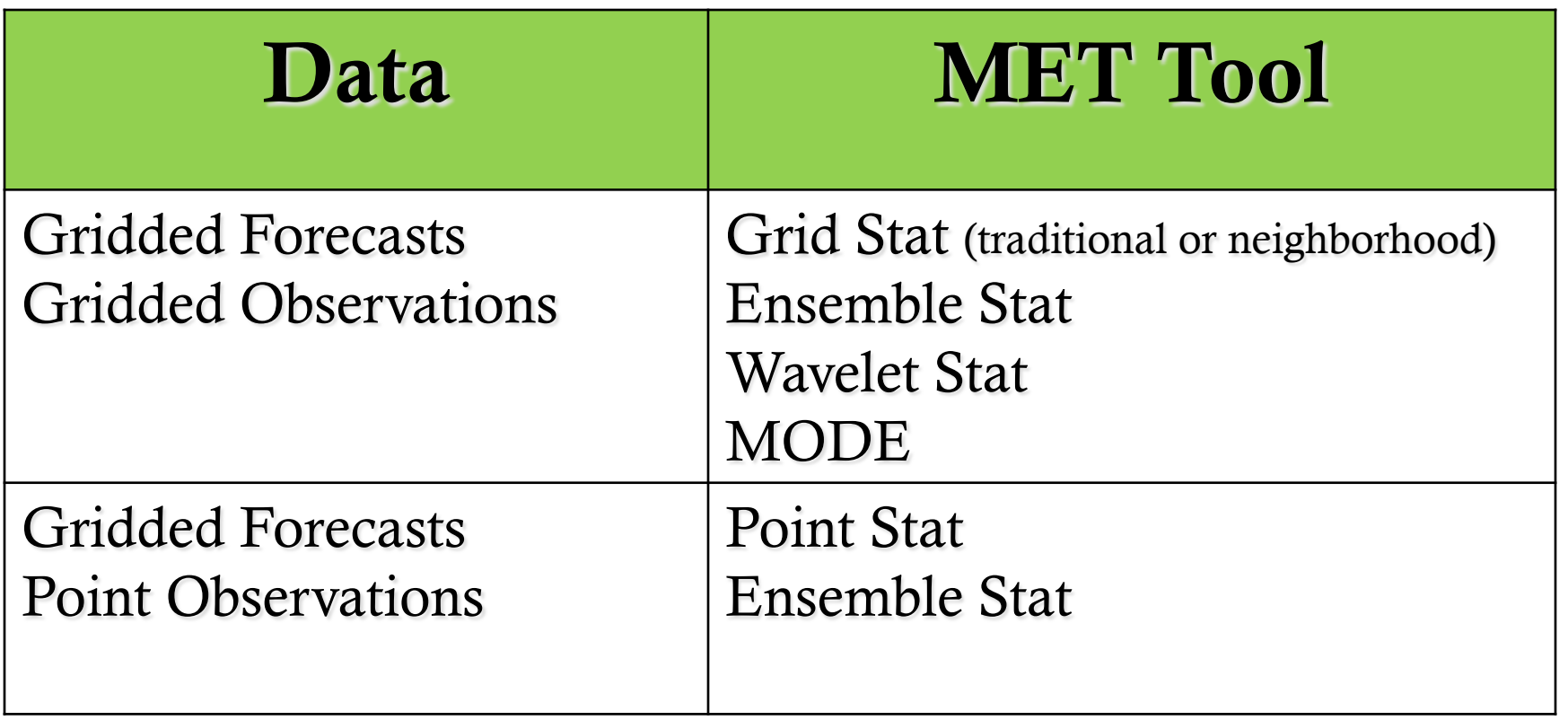

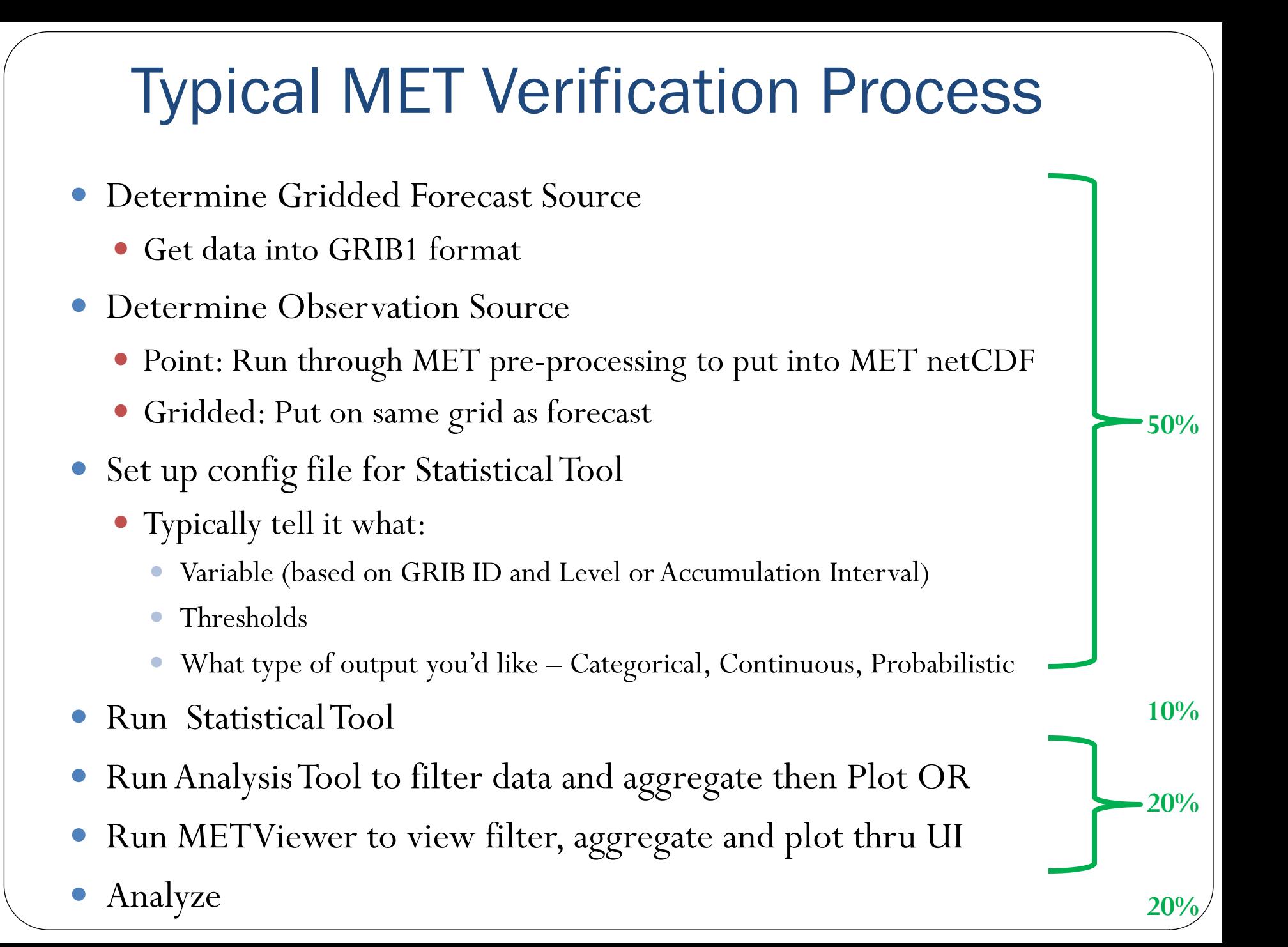

## Traditional Statistics (Deterministic Forecasts)

Point Stat and Grid Stat

## Point Stat: Overview

NAAPS Total Optical Depth for 00:00Z 17 May 2011 Contoured at 0.1, 0.2, 0.4, 0.8 etc.

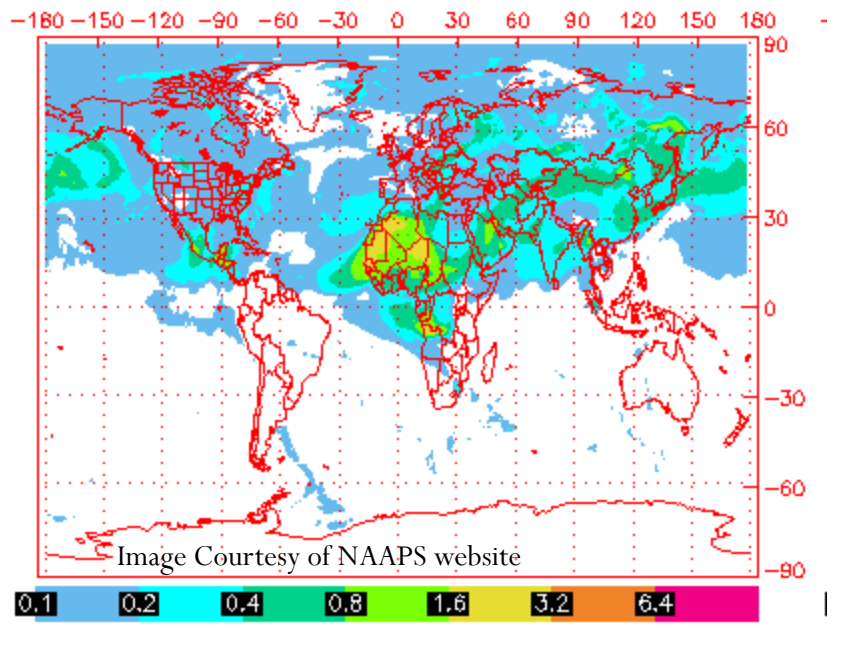

- Compare **gridded forecasts** to **point observations.**
- Accumulate matched pairs over a defined area at a single point in time.
- Verify one or more variables/levels.
- Analysis tool provided to aggregate through time.
- Verification methods:
	- Continuous statistics for raw fields.
	- Single and Multi-Category counts and statistics for thresholded fields.
	- Parametric and non-parametric confidence intervals for statistics.
	- Compute partial sums for raw fields and/or the raw matched pair values.
	- Methods for probabilistic forecasts.

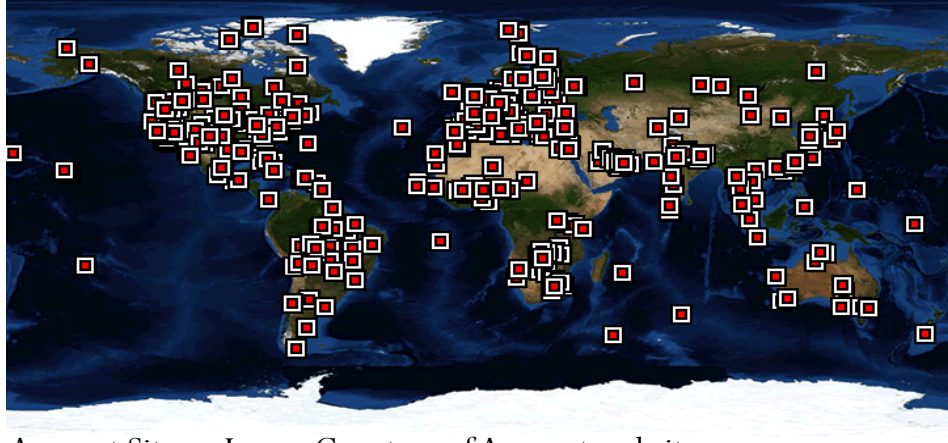

Aeronet Sites – Image Courtesy of Aeronet website

### Grid Stat: Overview

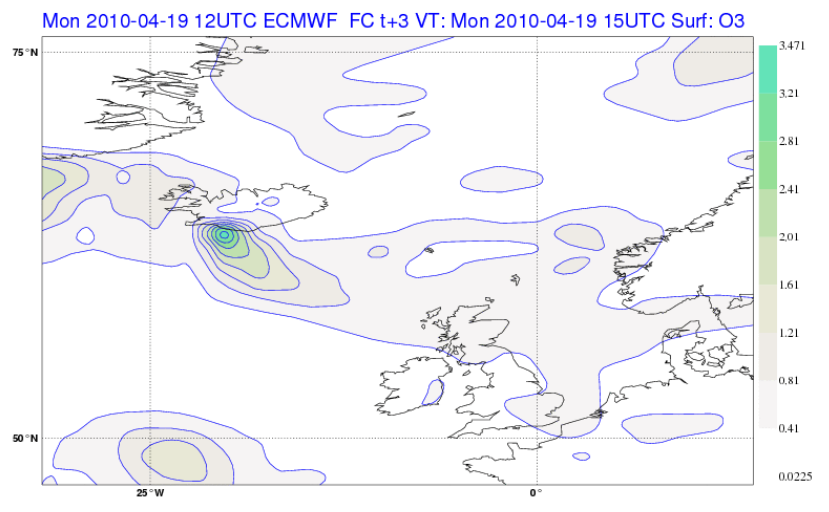

ECMWF Forecast courtesy of Angela Benedetti

- Compare **gridded forecasts** to **gridded observations** on the same grid*.*
- Accumulate matched pairs over a defined area at a single point in time.
- Verify one or more variables/levels.
- Analysis tool provided to aggregate through time.
- Verification methods:
	- Continuous statistics for raw fields.
	- Single and Multi-Category counts and statistics for thresholded fields.
	- Parametric and non-parametric confidence intervals for statistics.
	- Compute partial sums for raw fields.
	- Methods for probabilistic forecasts.
		- Continuous statistics and categorical counts/ statistics using neighborhood verification method.

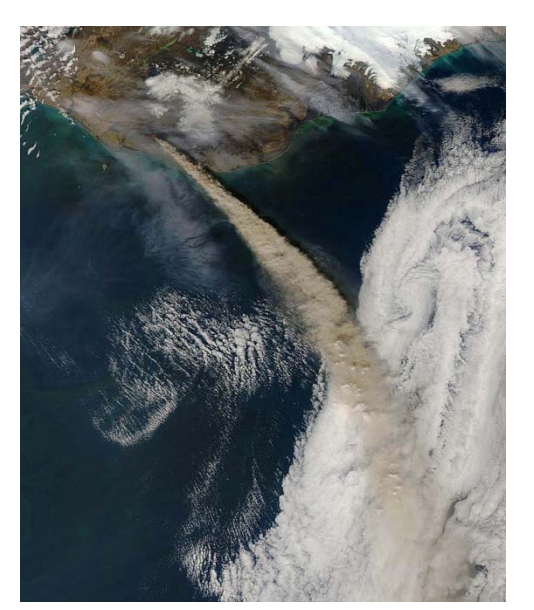

Aqua (NASA MODIS/AFP/Getty Images) 2010 May 8

### Details on Categorical and Continuous **Statistics**

Appendix C of MET Documentation

<http://www.dtcenter.org/met/users/docs/overview.php>

Joint Group on Forecast Verification Page

<http://www.cawcr.gov.au/projects/verification/>

## Confidence Intervals in MET

- Normal Approximation
	- Calculated for all statistics for which this is appropriate
- Bootstrapping
	- Can be turned on in config file
	- Number of repetitions are user defined
- Limits output to ascii output

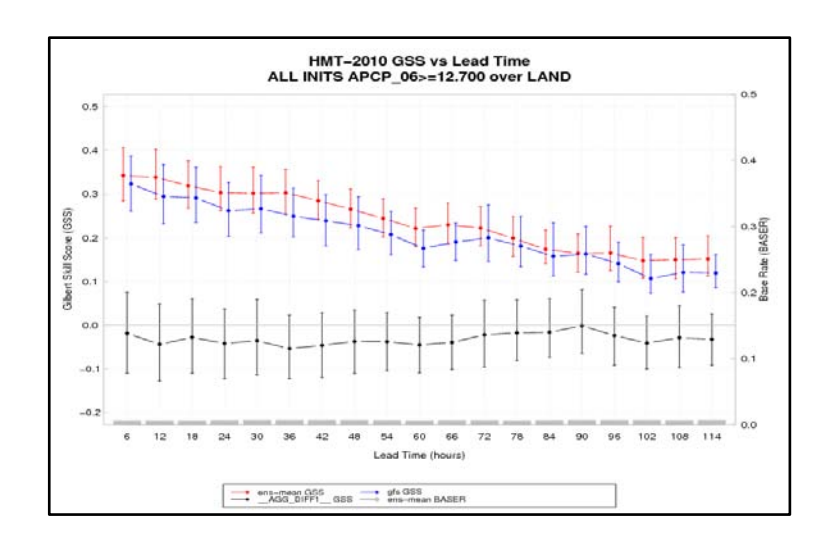

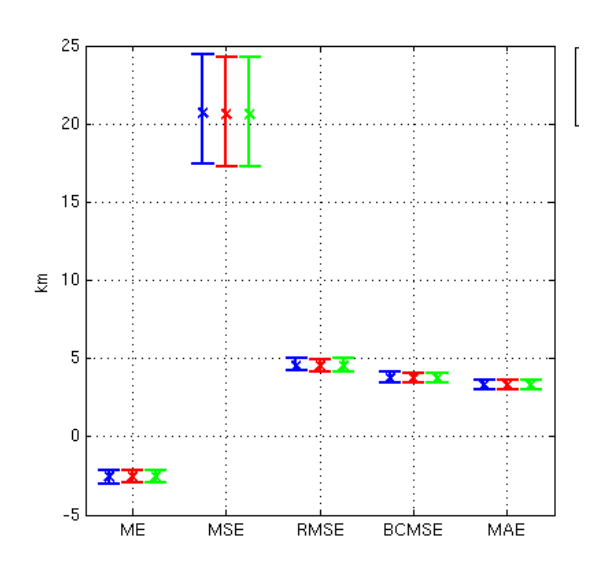

## Object Based Evaluation

Method for Object Based Diagnostic Evaluation (MODE)

# Typical situation

NAAPS Dust Optical Depth for 06:00Z 12 May 2011 Contoured at 0.1, 0.2, 0.4, 0.8 etc.

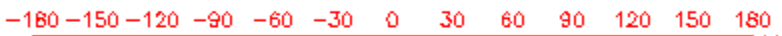

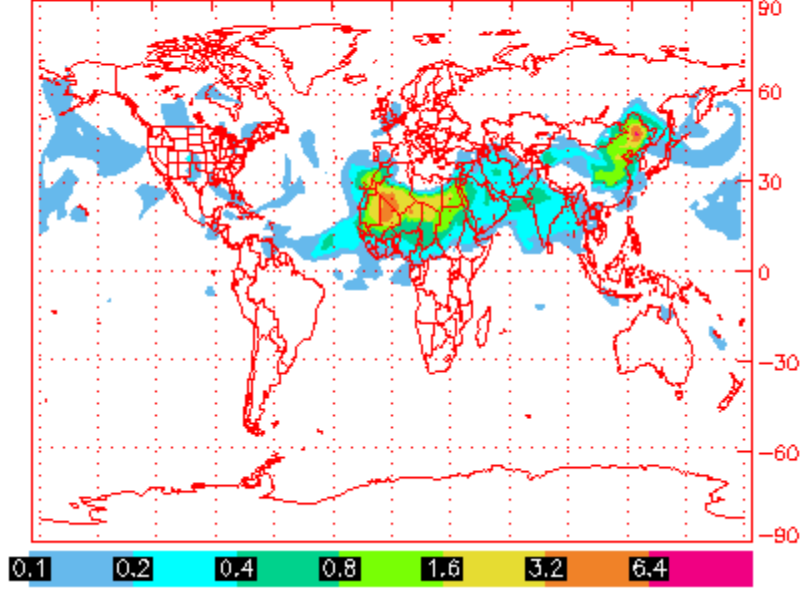

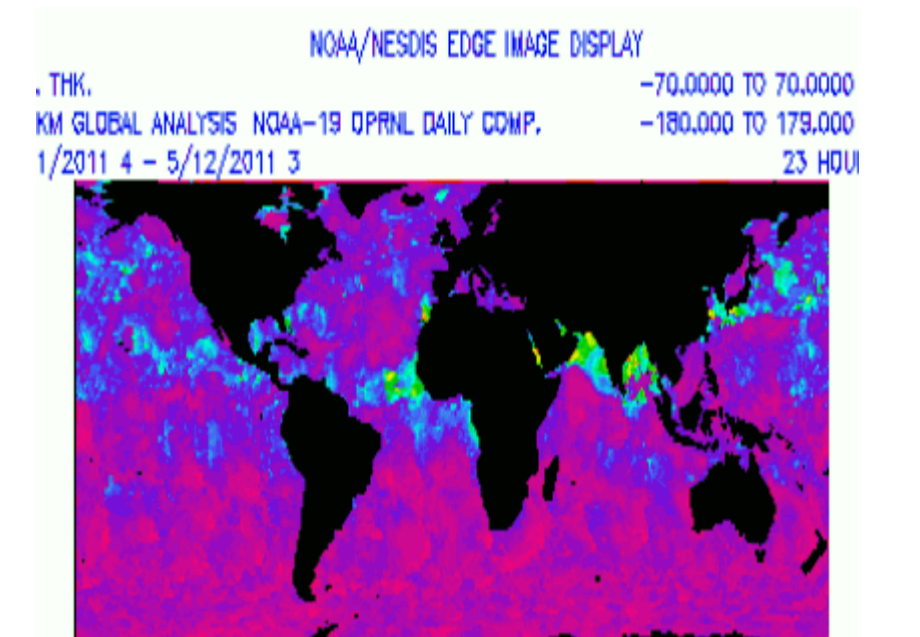

#### $0.0$  $0.1$  $0.2$  $0.3$  $0.4$ 0.5 0.6  $0.7$  $0.8$ Forecast Observation

Object verification is more like what humans do.

Objects recognize the spatial relationship between points.

## Simple example

#### Observed Forecast

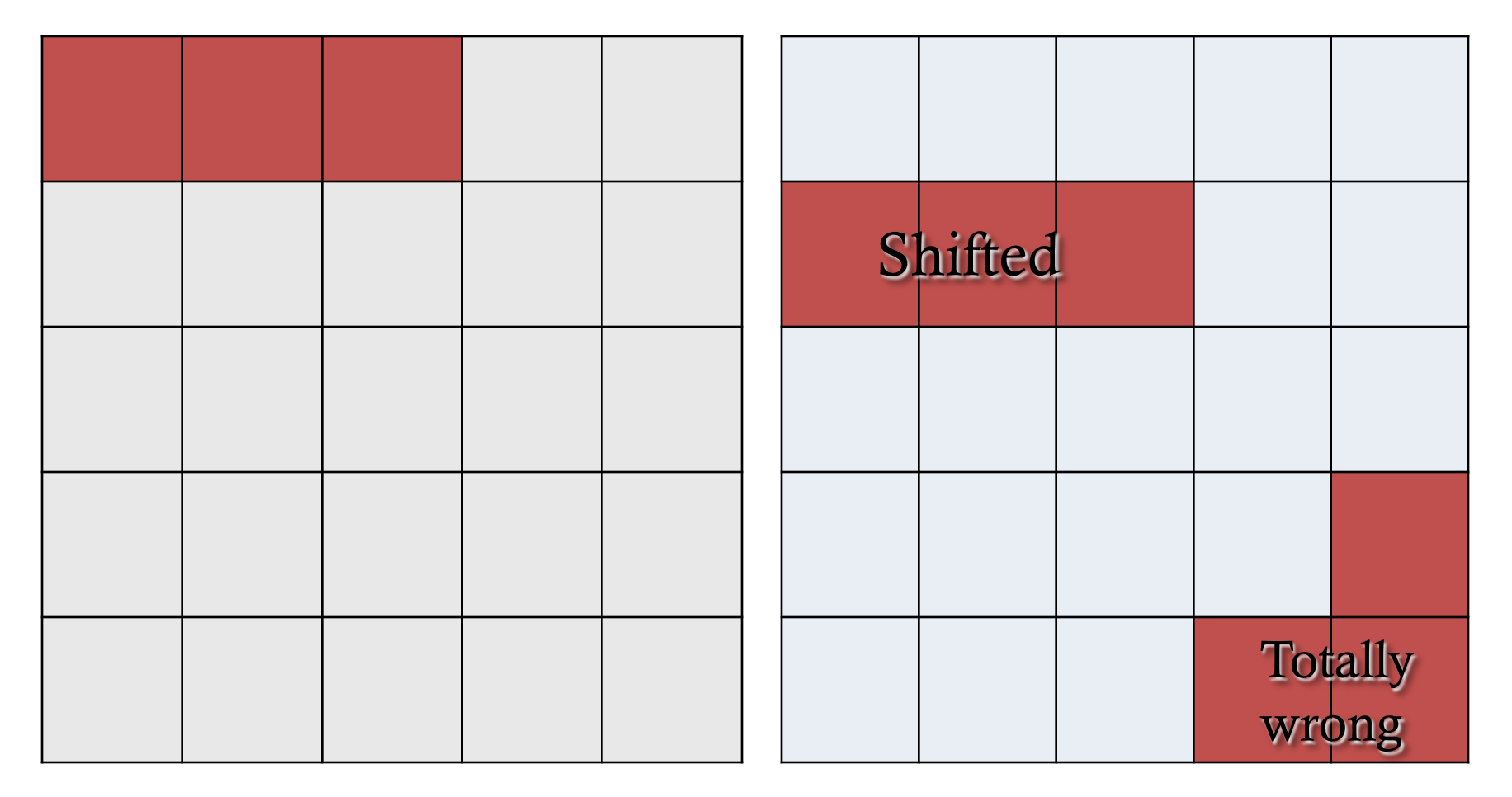

#### REAL - observed

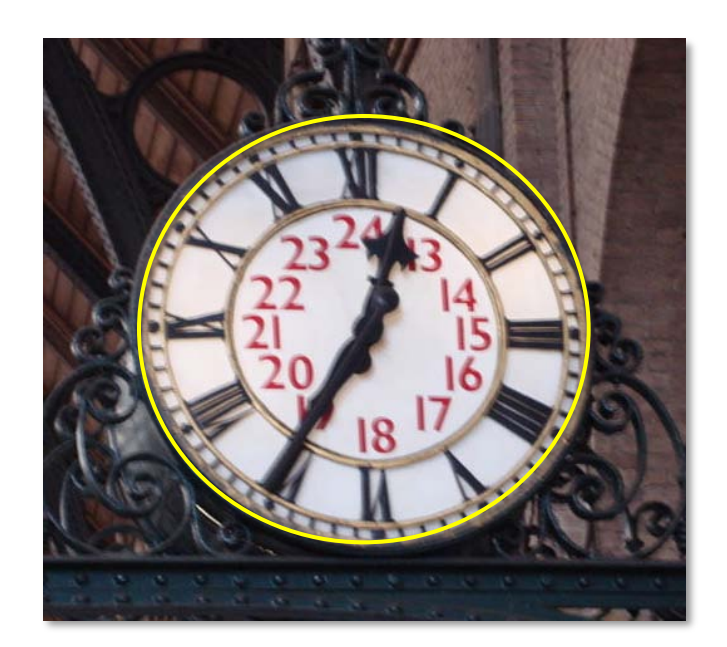

#### Forecast 1 – Distorted view of reality

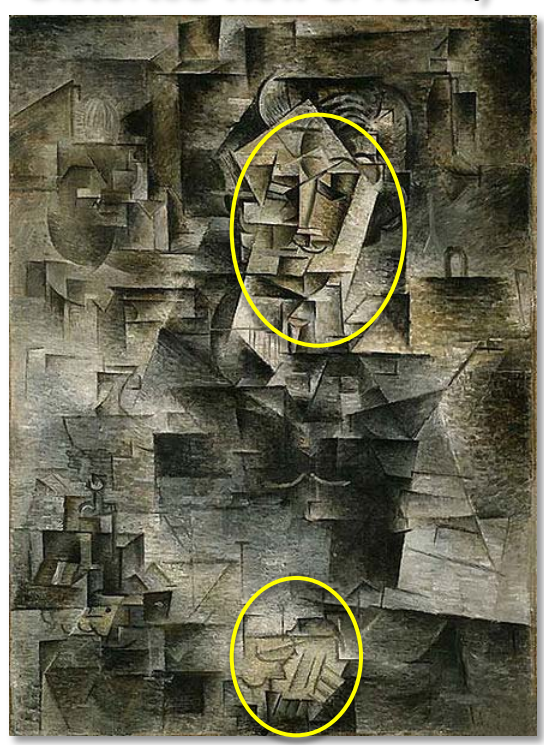

Forecast 2 – Another distorted view of reality

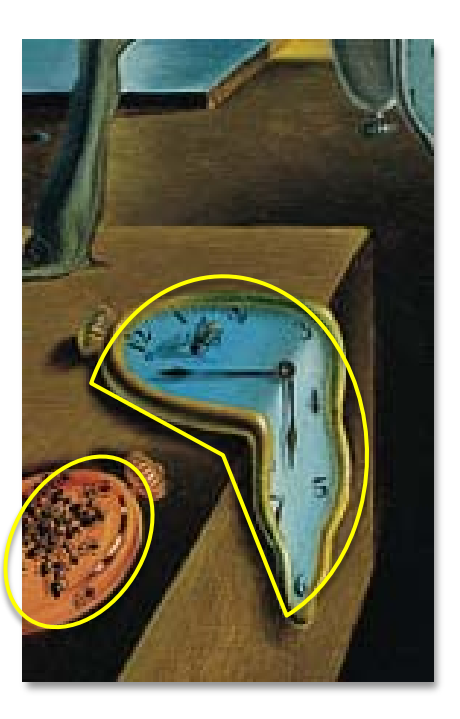

#### REAL - observed

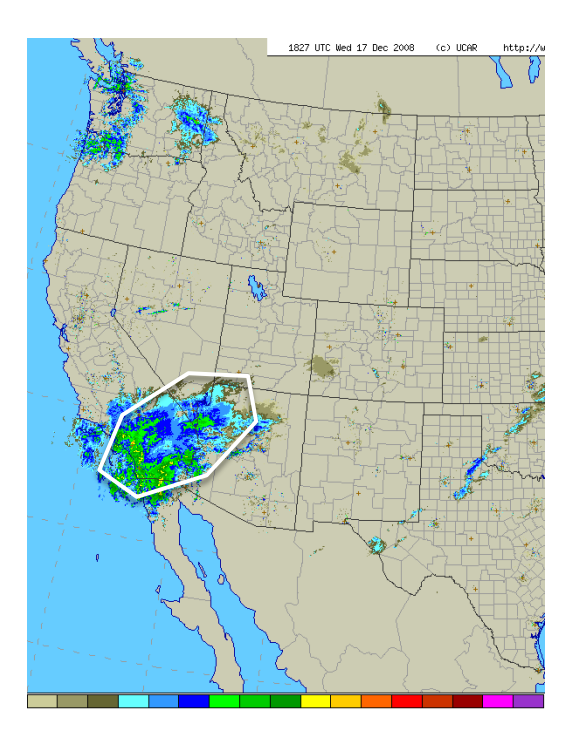

Forecast 1 – Distorted view of reality

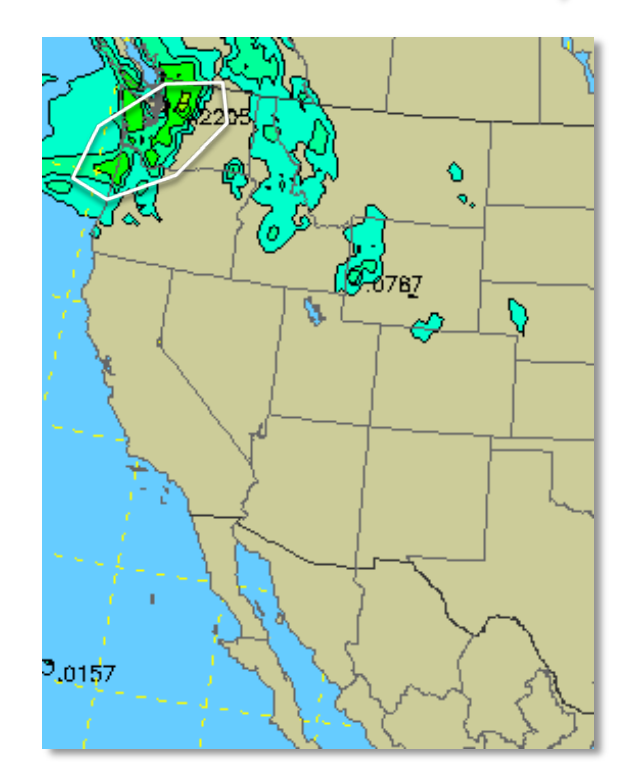

Forecast 2 – Another distorted view of reality

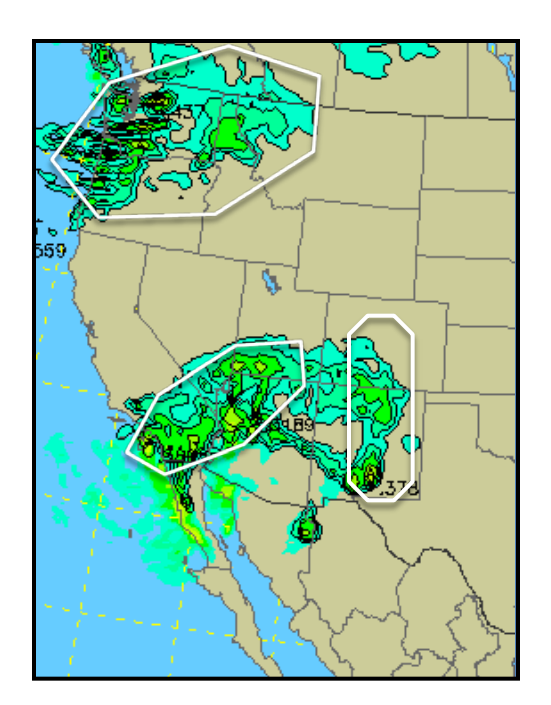

copyright 2010, UCAR, all rights reserved.

Comparing objects can tell you things about your forecast like . . .

30% Too Big  $\frac{100 \text{ J}}{2}$  (area ratio=1.3) POD = 0.35

Shifted west 1 km  $\text{matrix we set 1 mm} \quad \text{FAR} = 0.7235$ 

Rotated 15°  $\text{Total} = 15\%$ <br>(angle diff = 15%)

This: Instead of this:

Peak Rain 1/2" too much (diff in  $90<sup>th</sup>$  percentile of intensities = 0.5)

### Verifying with objects doesn't always make sense . . .

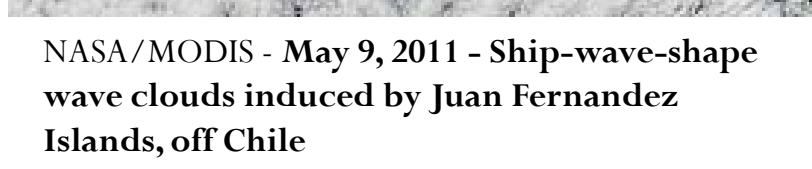

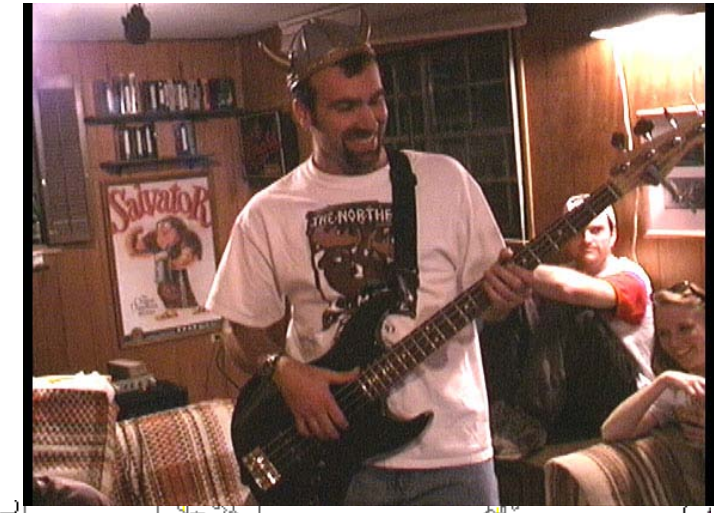

290

 $204$ 

30

## Object Oriented Method: MODE

From HMT: 18hr forecast valid at 2010-02-06 18Z

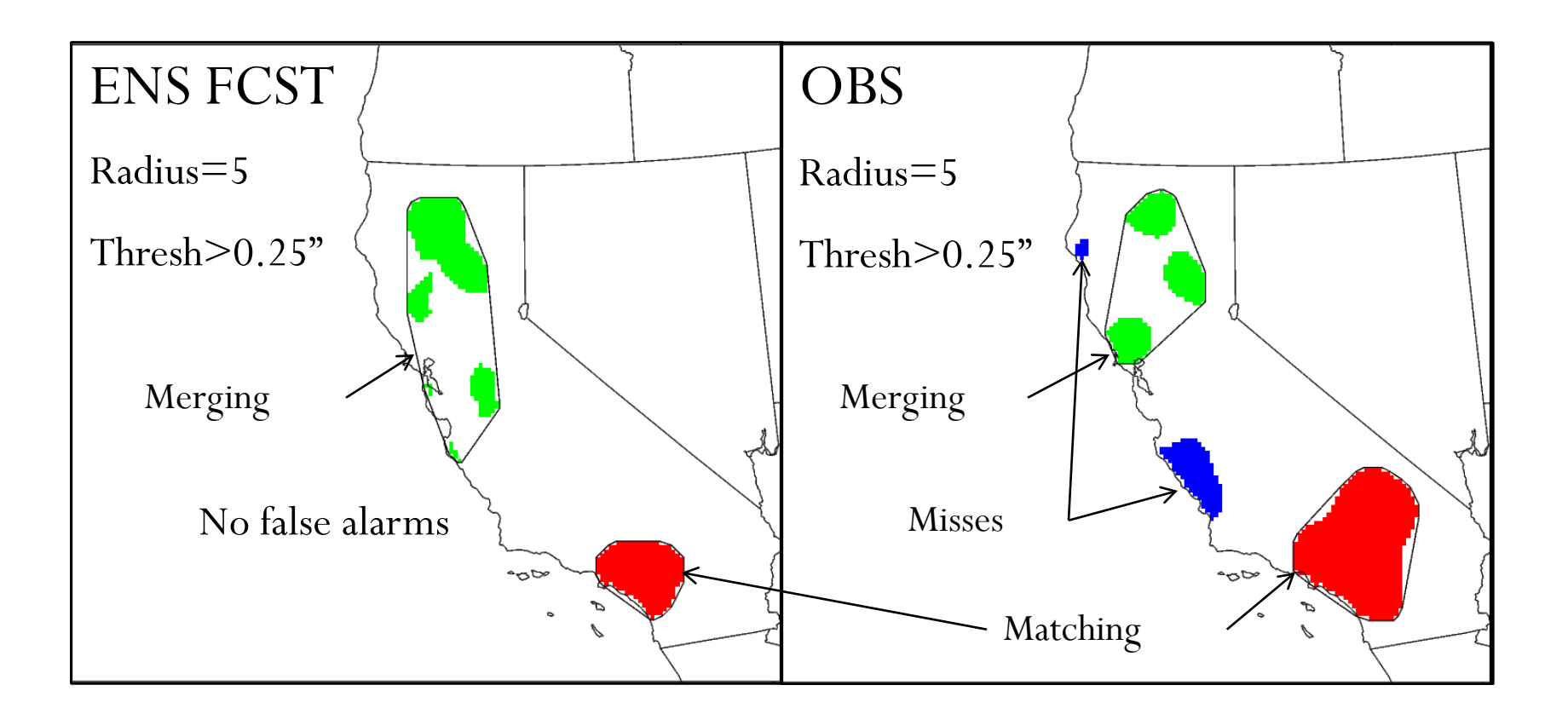

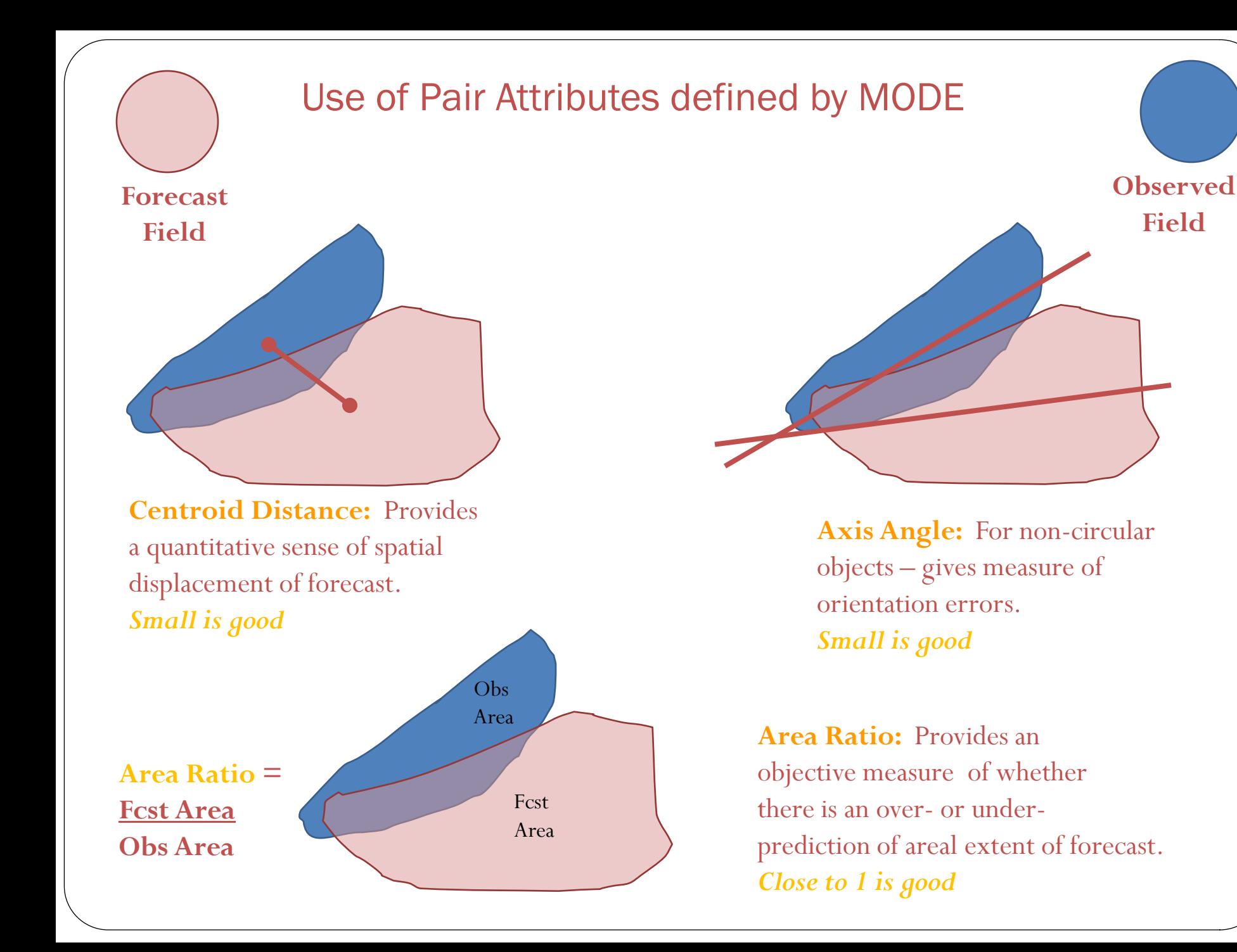

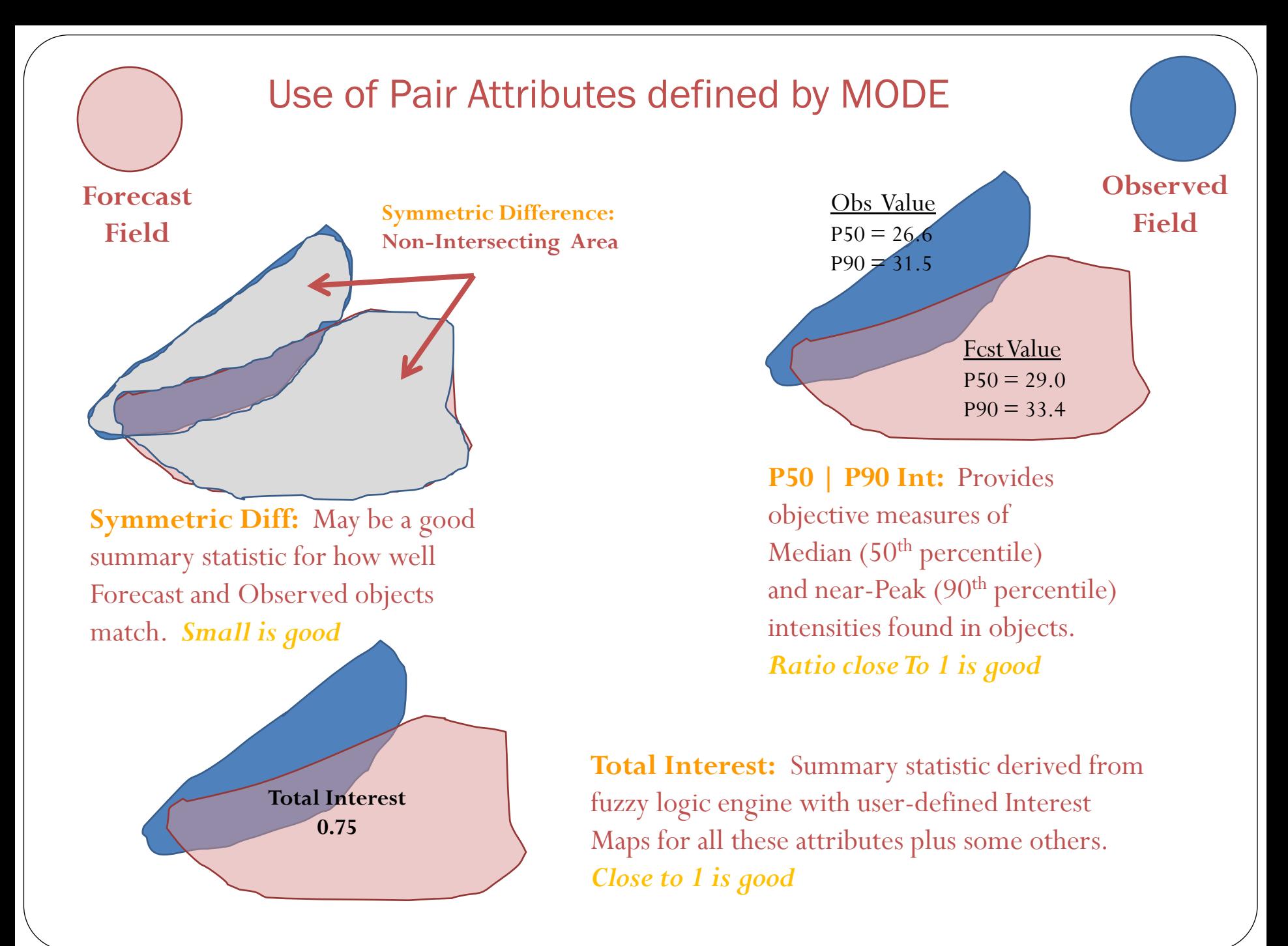

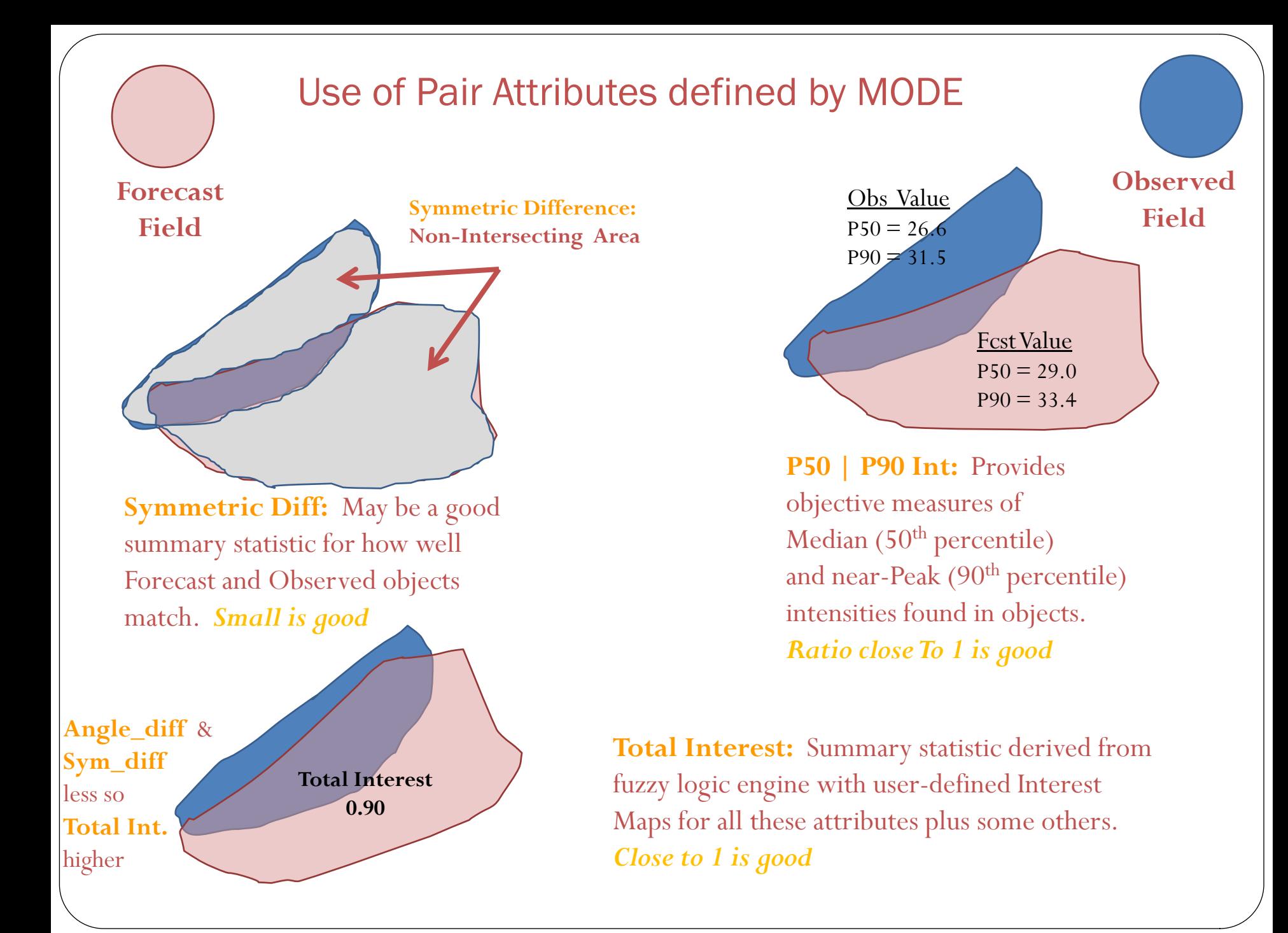

## MODE: Percent Area Matched

06hr accumulations

• Ensemble Mean matches a higher percentage of total object area than GFS

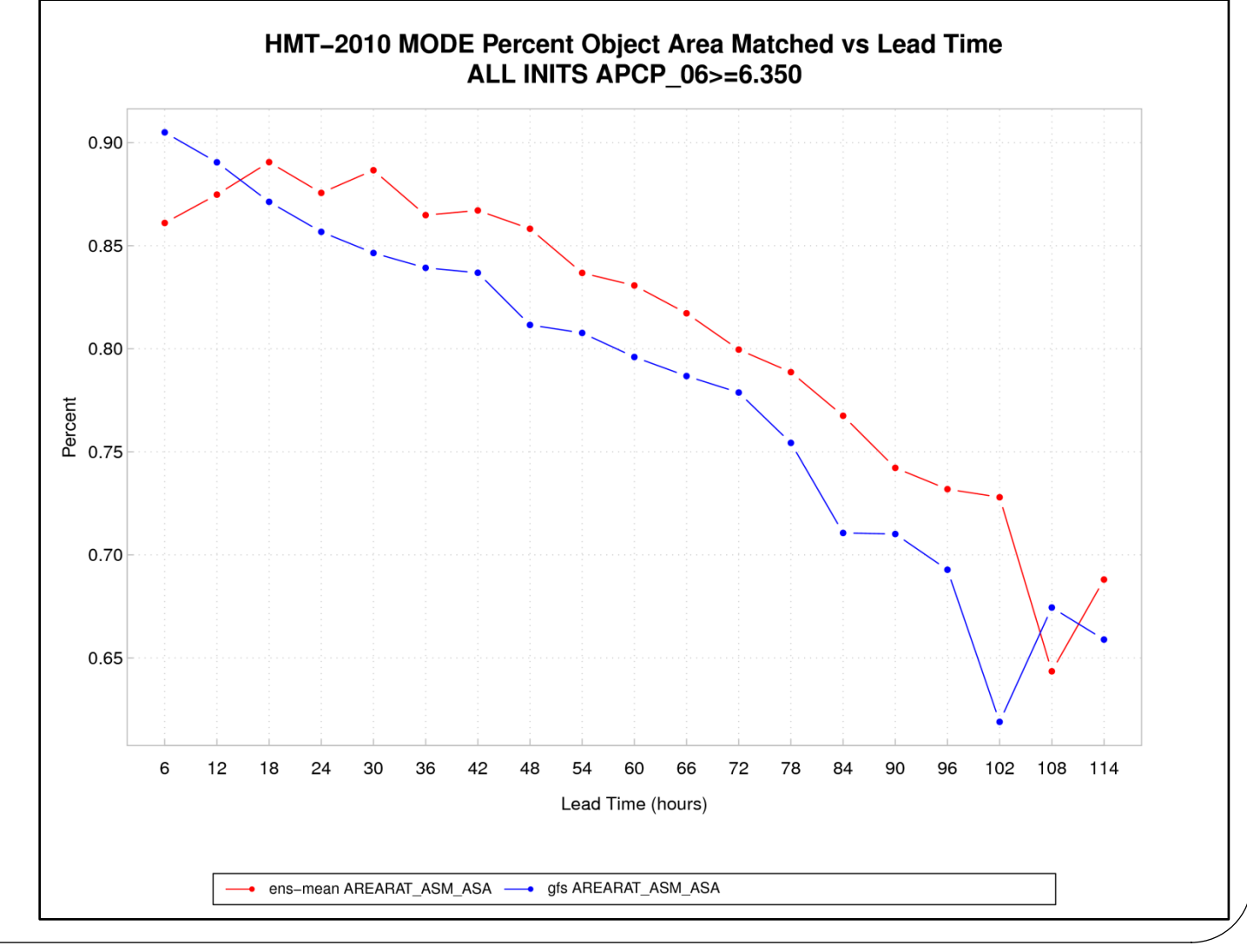

From HMT

## MODE has been used to evaluate

- Precipitation
	- Standard Accumulation Intervals
	- Probability Fields
- Reflectivity
	- Composite
	- Radar Echo Top
- PrecipitableWater / IWV
- A-Train 2-D vertical curtain of satellite fields
- World-Wide Merged Cloud Analysis (WWMCA)

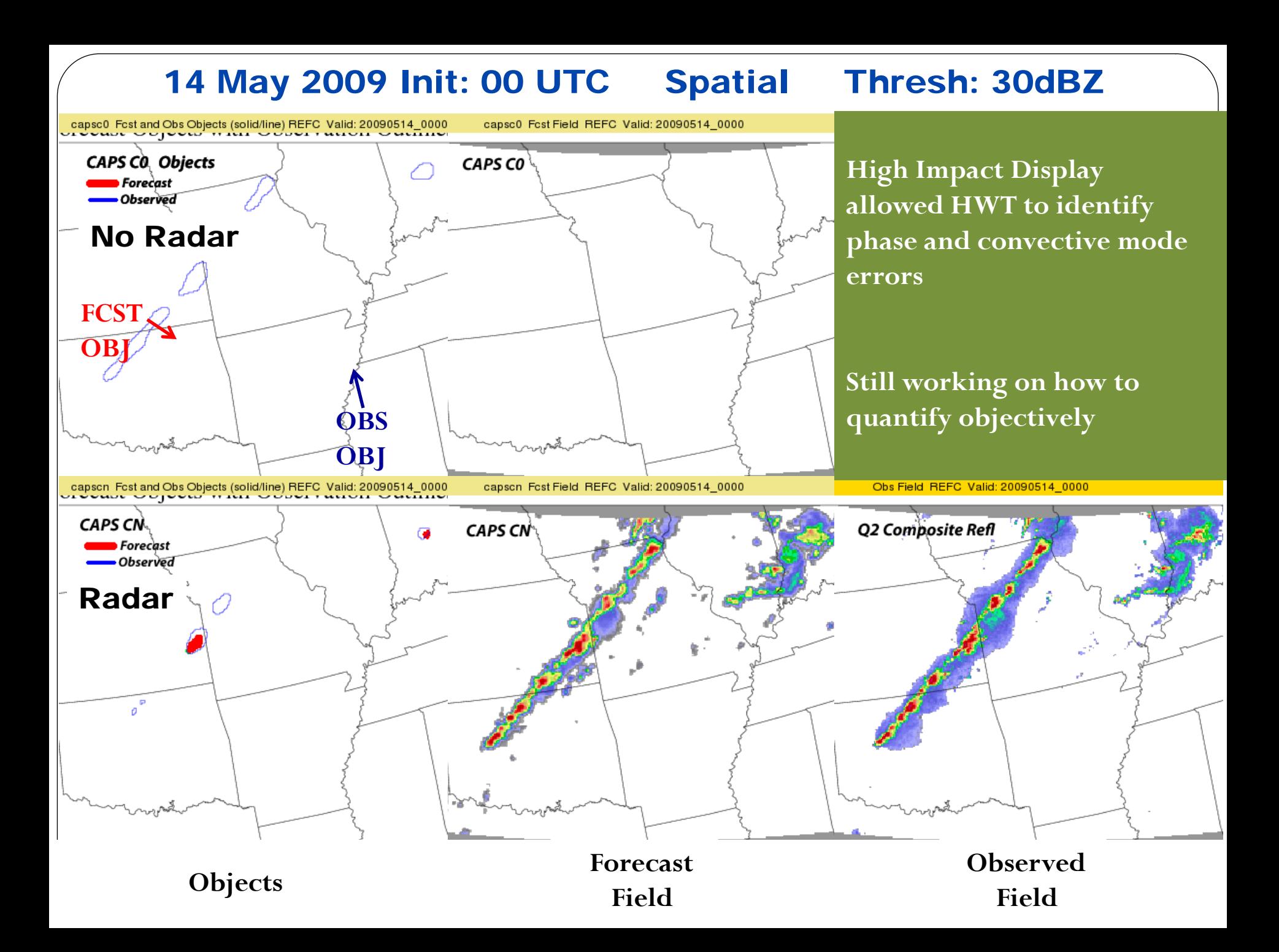

## Example: PWAT / IWV

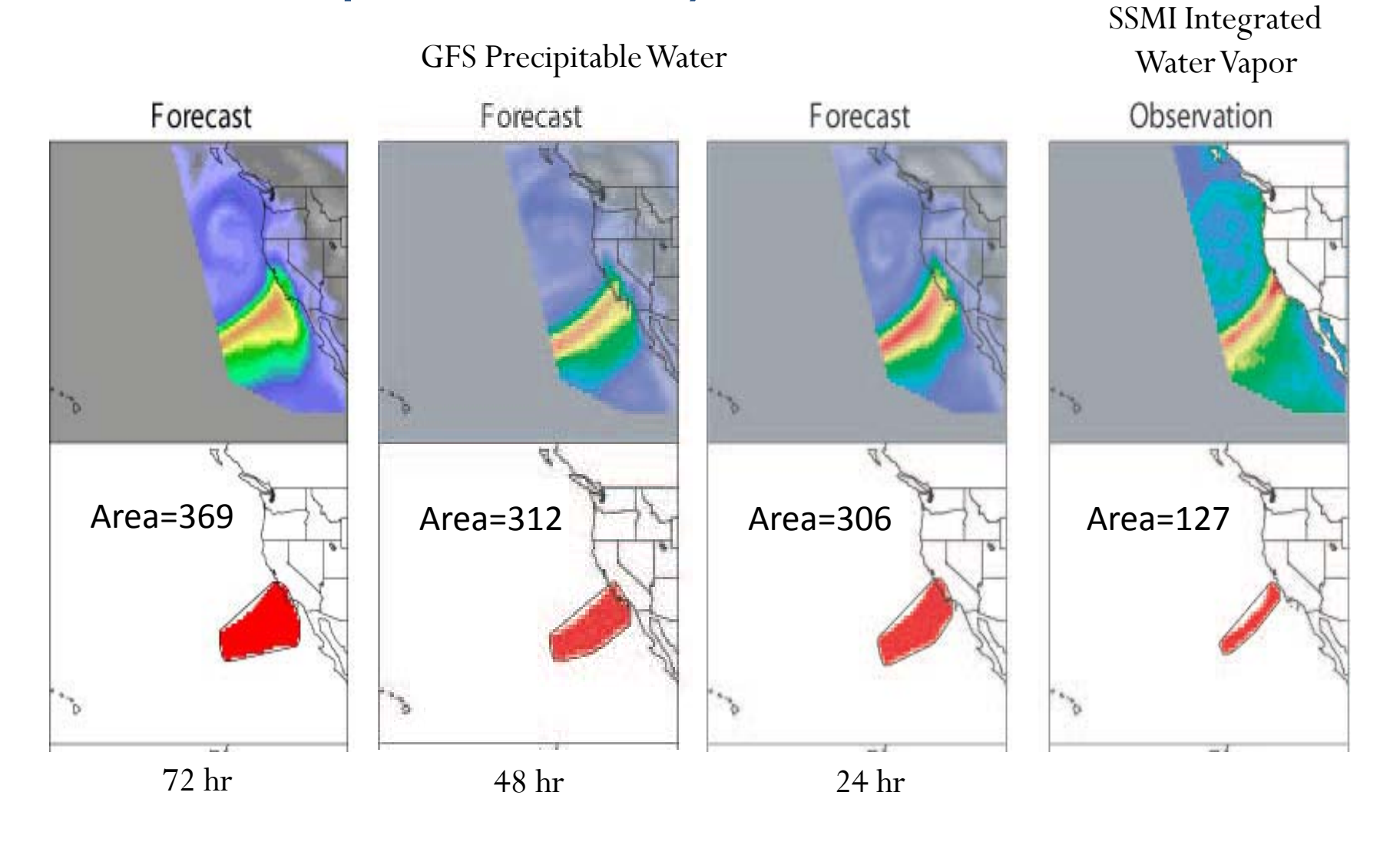

### CloudSat/NWP Comparison: Object Based: Reflectivity

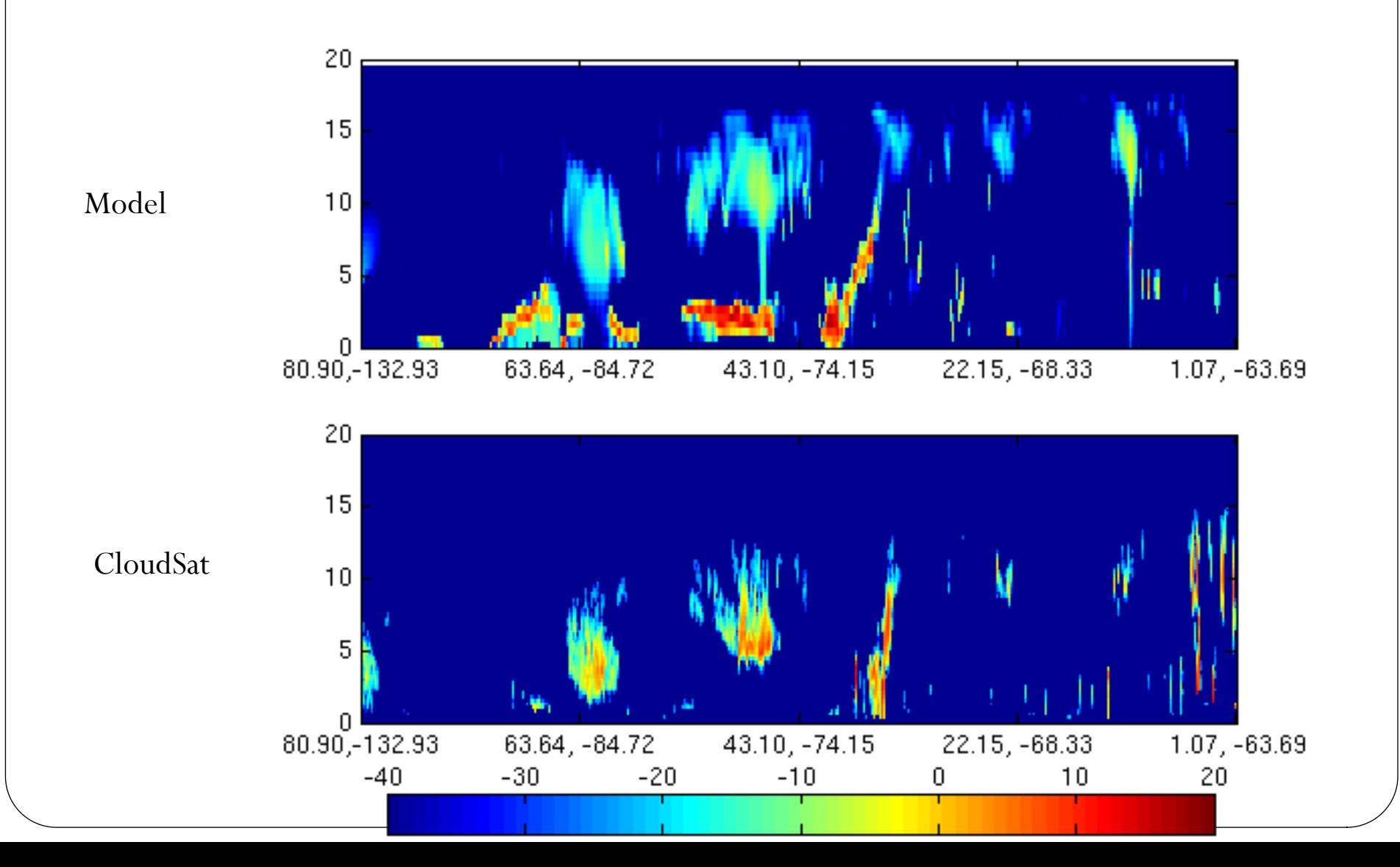

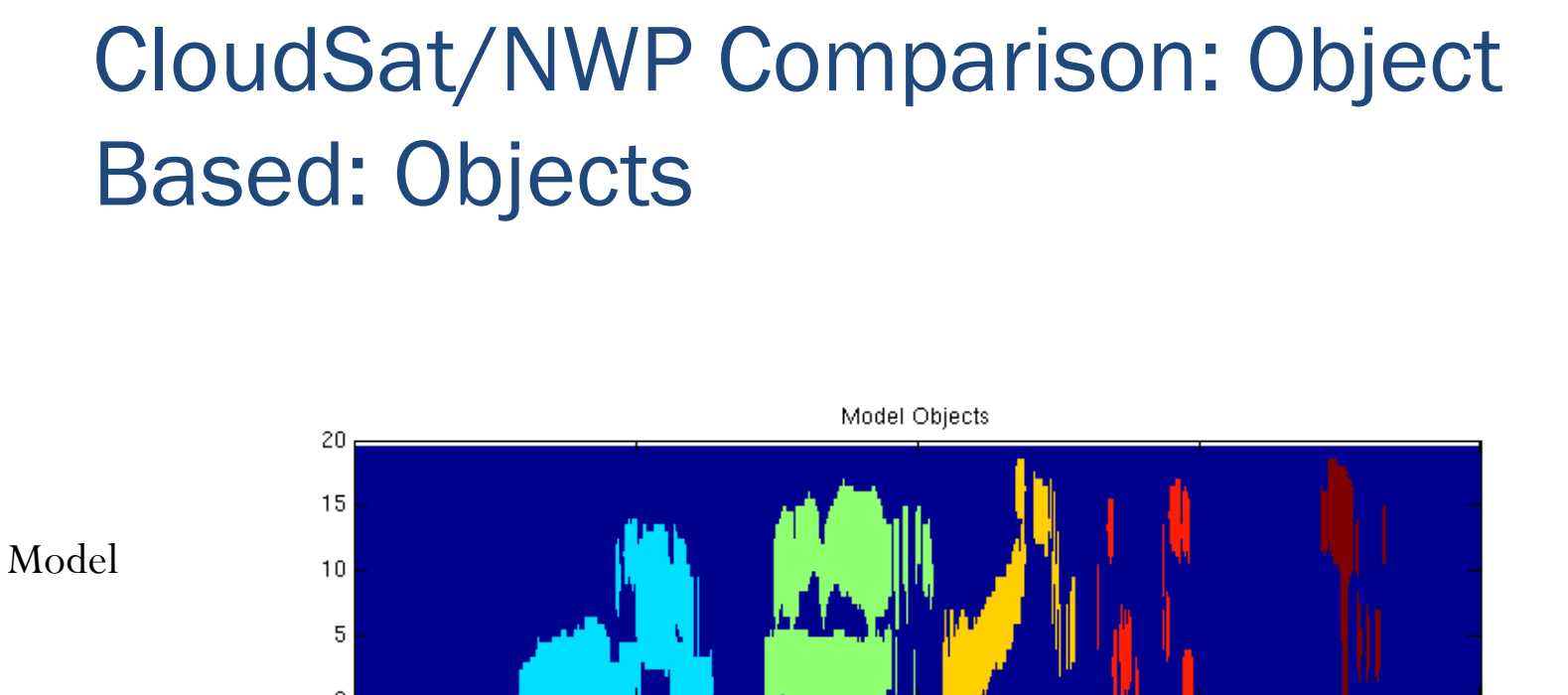

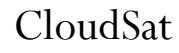

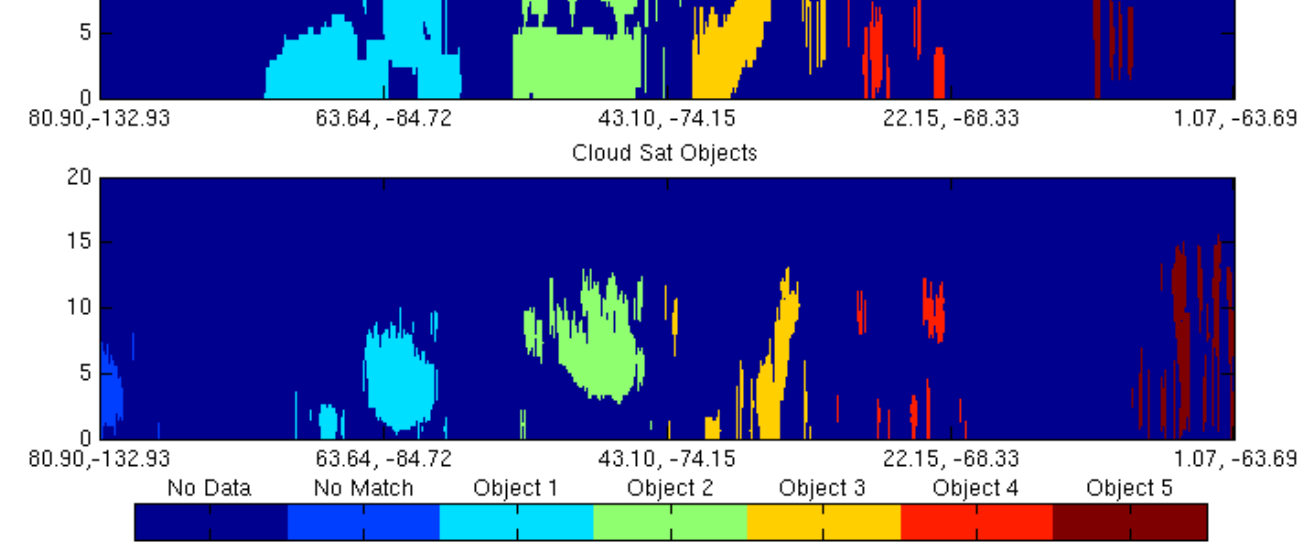

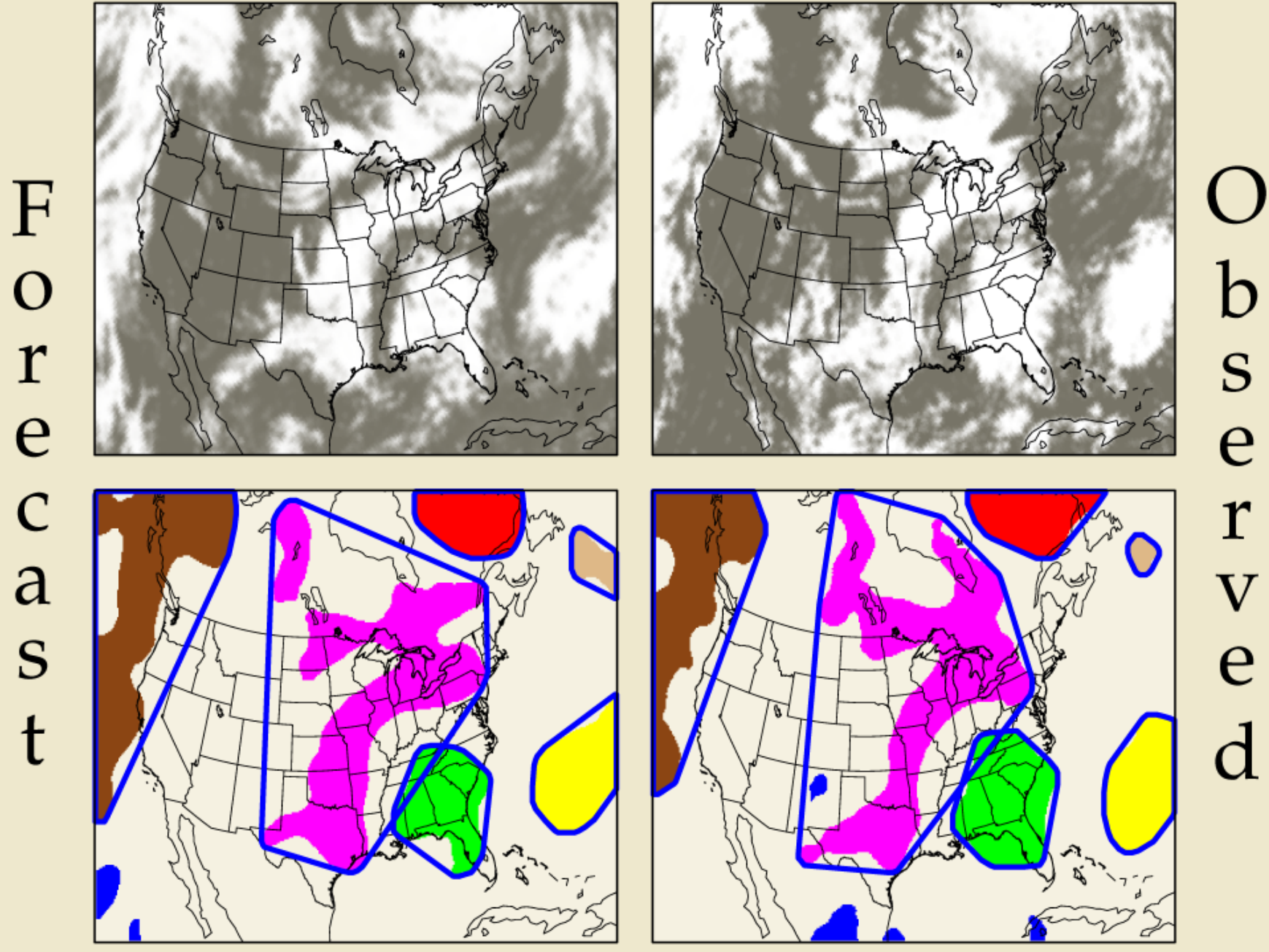

© 2010 University Corporation for Atmospheric Research. All Rights Reserved.

## Scale Decomposition

Grid Stat and Wavelet Stat

### Neighborhood Methods - Smoothing

- Smoothing Filters in MET
	- Minimum, Maximum, Median, Mean

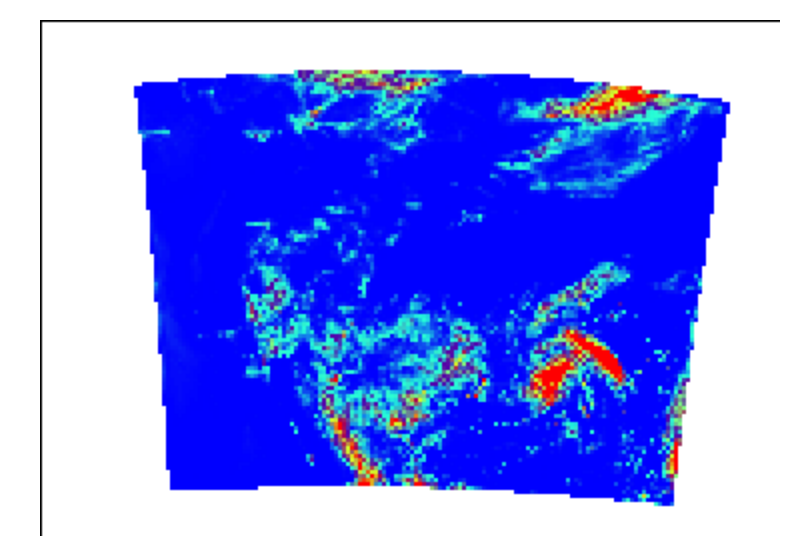

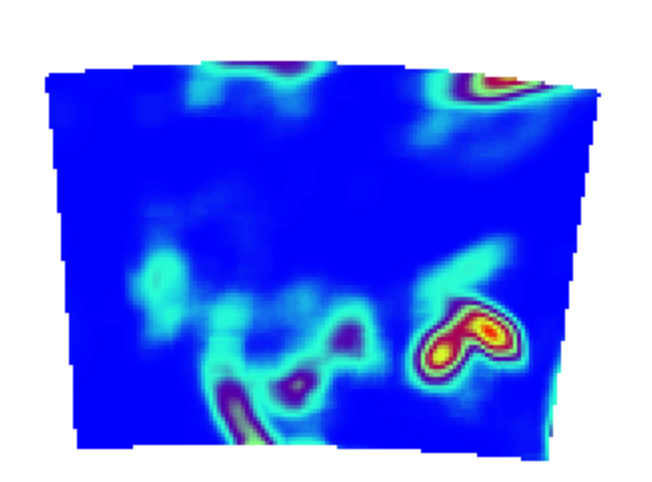

#### original median mean max

#### Neighborhood Methods: Fractional coverage of events

Intensity threshold exceeded where squares are blue

observed forecast

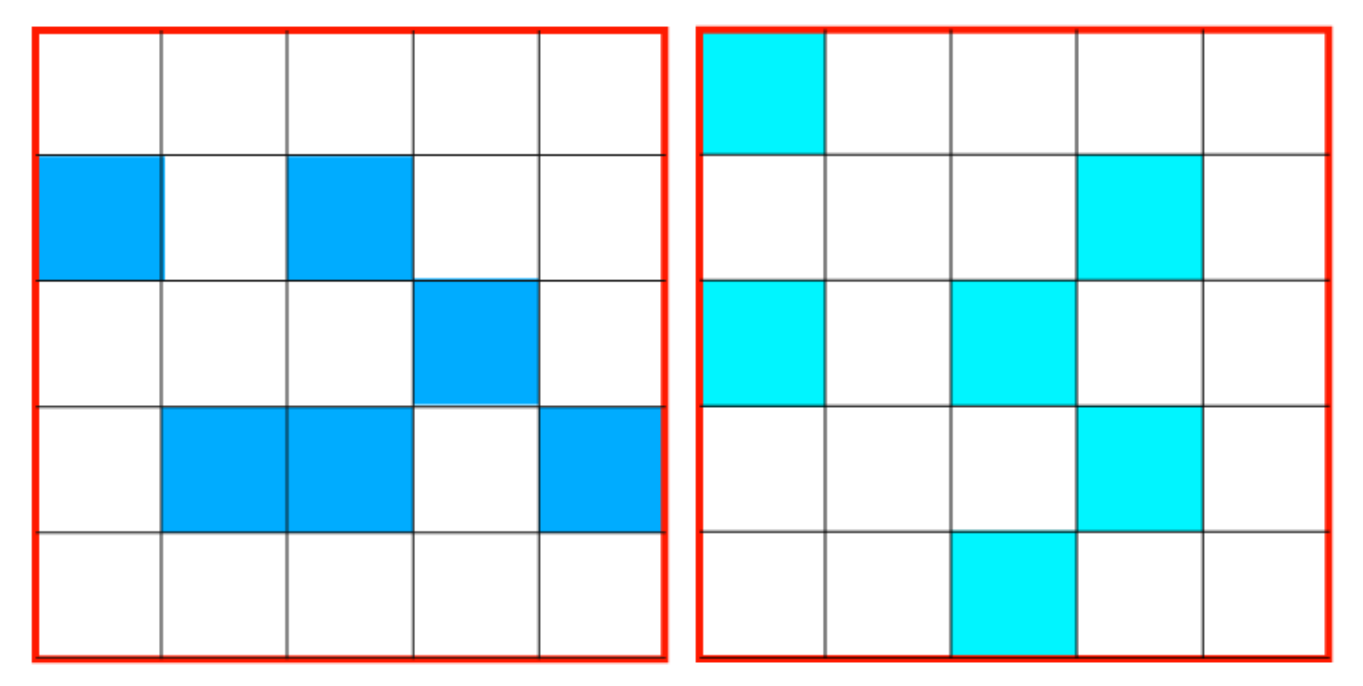

#### Fraction =  $6/25 = 0.24$  Fraction =  $6/25 = 0.24$

*P* is the fractional event frequency

within the neighborhood.

copyright 2010 UCAR, all rights reserved This is calculated for all *n* grid points in the domain

slide from Mittermaier

### Neighborhood Methods

 $n =$  grid points in the domain

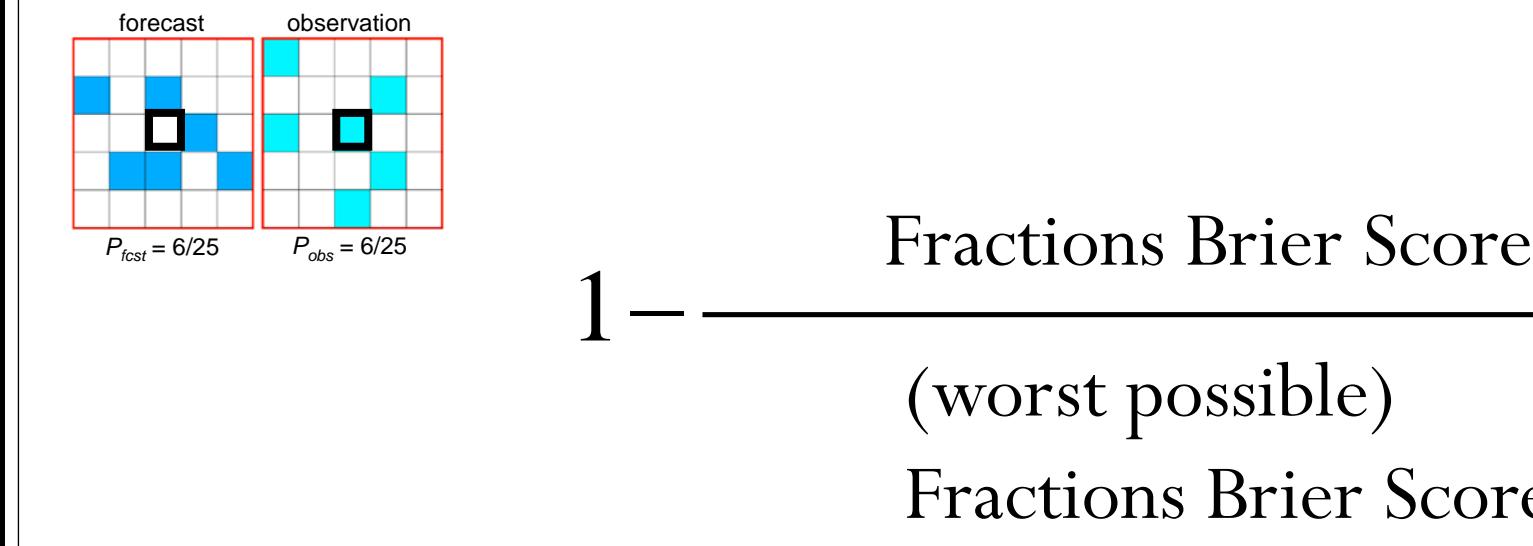

ops Rrier Score  $\overline{\phantom{a}}$ *i n*  $\overline{a}$ .<br>acti≀

(worst possibit)<br>Fractions Brier Score (worst possible) **Fractions Brief** נכנ<br>גר (worst possible)<br>Fractions Brier Score (worst possible)

Fractions Skill Score (FSS) of Roberts and Lean (2008)

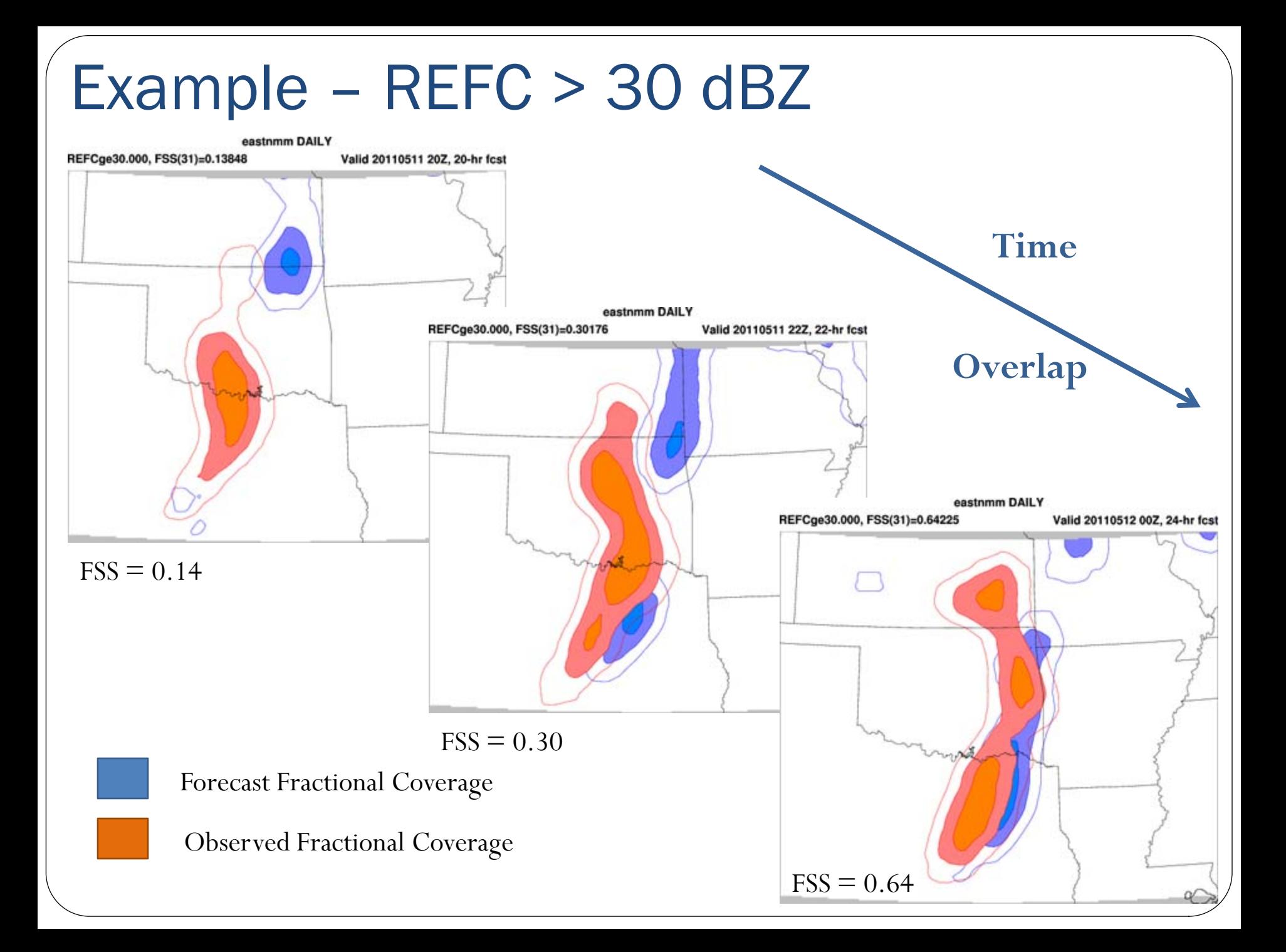

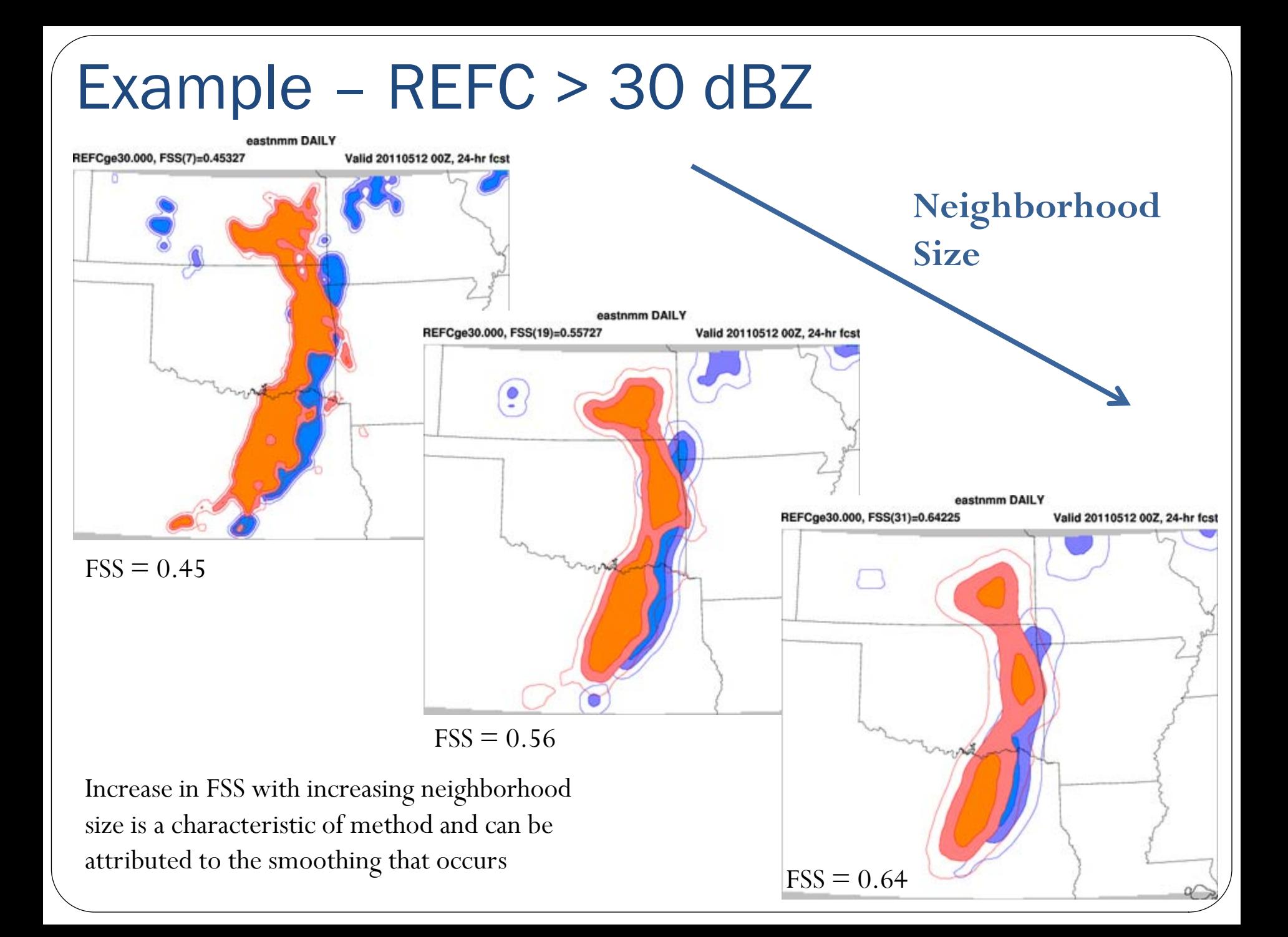

### Ensembles

Ensemble Stat, Point Stat, Grid Stat and MODE

#### Ensemble Stat: Overview

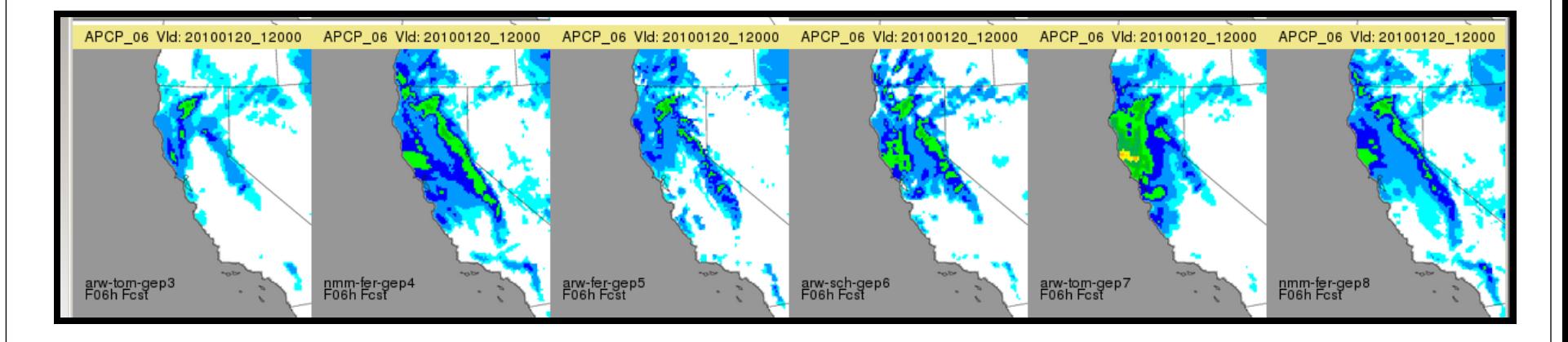

- Ensemble Stat primarily a pre-processing tool
	- Mean, Spread, Mean  $\pm$  1 STDev, Min, Max, Range, Number of valid members
- Calculates rank histograms and outputs:
	- Bins and Counts
	- Matched Pair ranks

## MODE on Probabilistic Data

#### Probabilistic Fields (PQPF) and QPF Products

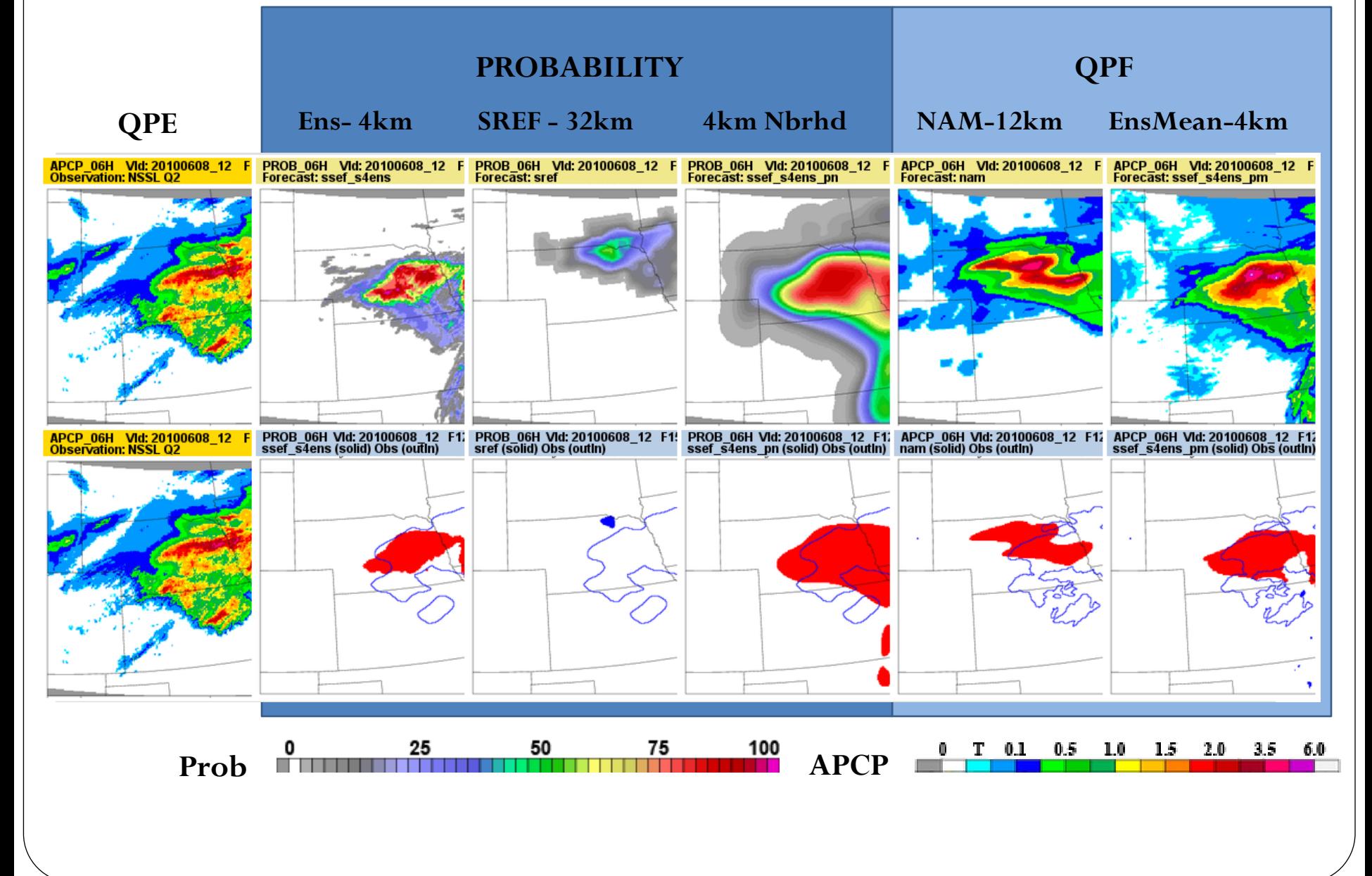

## Probabilistic Metrics in Grid-Stat

#### Mesoscale vs. Convection Allowing Ensemble

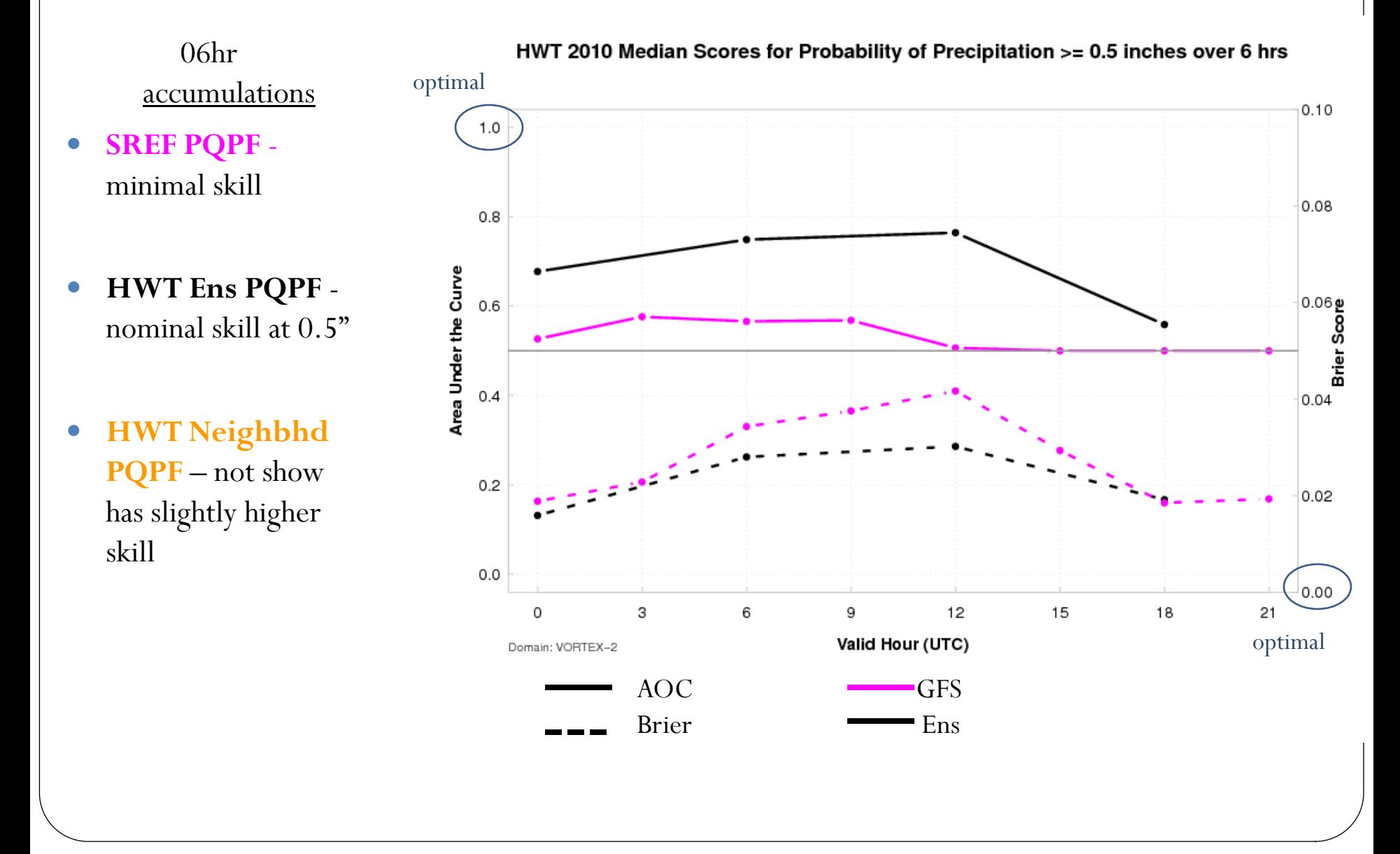

#### HMT Ensemble for Extreme Cool Season Precip over Northern CA using Gauge Data

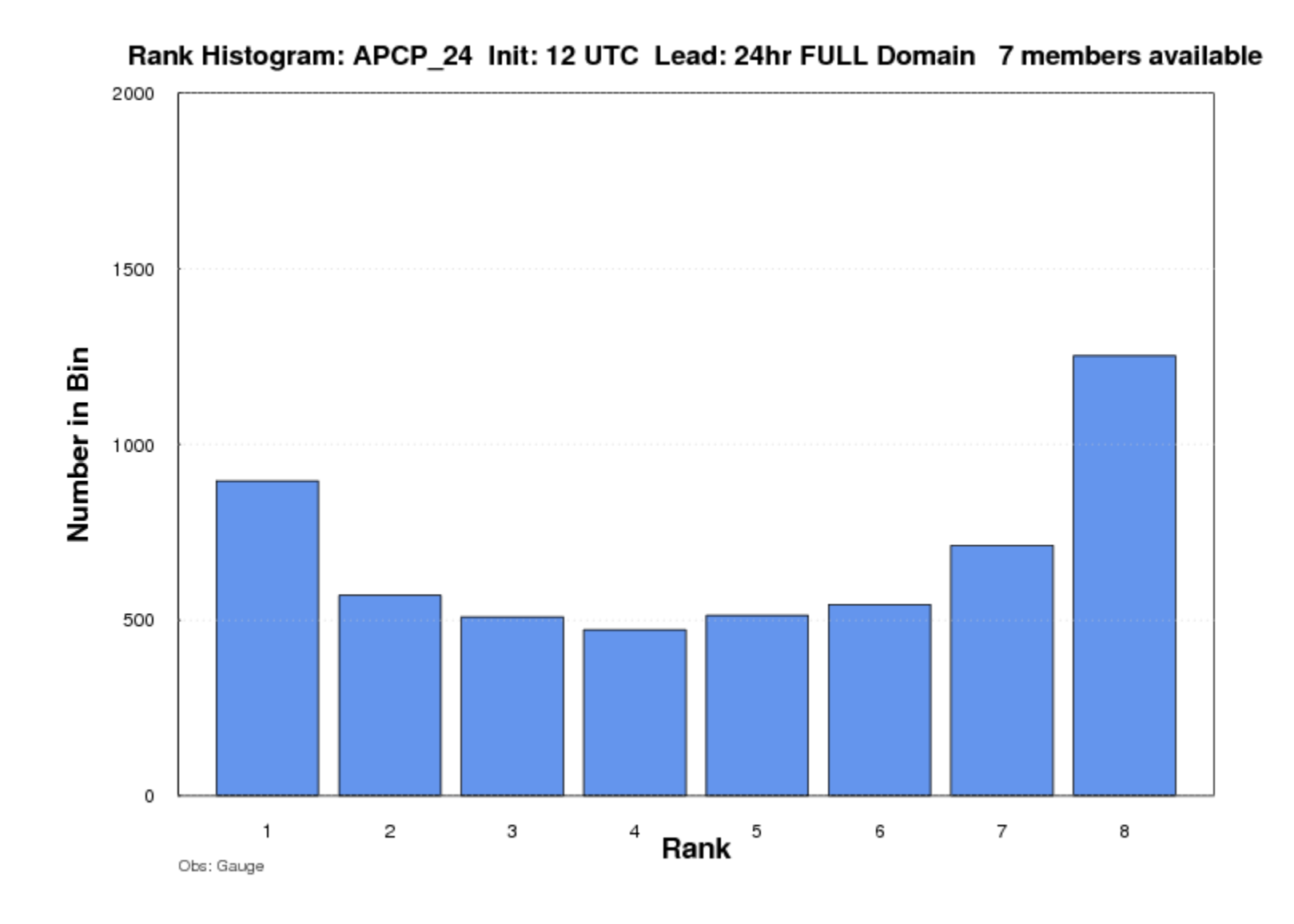

#### HMT Ensemble for Extreme Cool Season Precip over Northern CA using Stage IV QPE

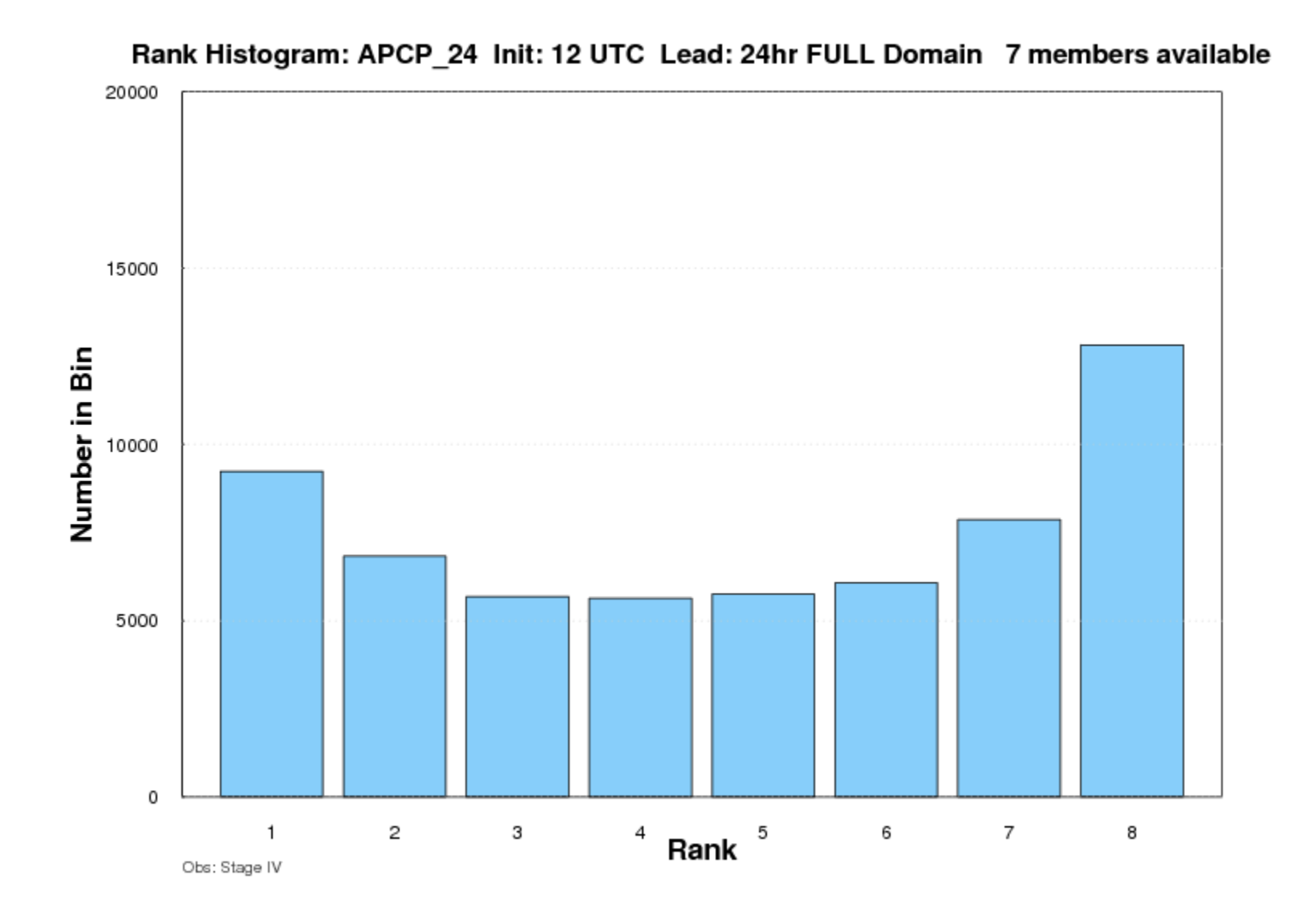

### MET tutorial

#### June 27 – 28

#### NCAR Foothills Lab

Registration and Information:

http://www.dtcenter.org/events/workshops11/met\_tutorial.php

Copyright UCAR 2011, all rights reserved.

## Thank Yous and Further Information

*DTC would like to thank you for your interest and the assistance of all of our collaborators…*

- JNT: <http://www.ral.ucar.edu/jnt>
- DTC: [http://www.dtcenter.org](http://www.dtcenter.org/)
- MET: <http://www.dtcenter.org/met>

Email: [tressa@ucar.edu](mailto:tressa@ucar.edu) [jensen@ucar.edu](mailto:jensen@ucar.edu)

Support for the Developmental Testbed Center (DTC),

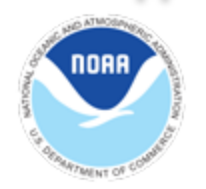

is provided by NOAA, AFWA NCAR and NSF

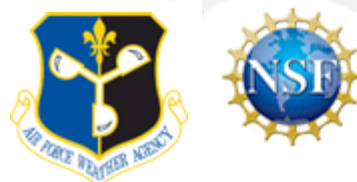